UNIVERSIDADE TECNOLÓGICA FEDERAL DO PARANÁ CÂMPUS CORNÉLIO PROCÓPIO DIRETORIA DE GRADUAÇÃO E EDUCAÇÃO PROFISSIONAL ENGENHARIA DE CONTROLE E AUTOMAÇÃO

MATHEUS SANT'ANA ANATRIELLO

# **CONTROLE DA VELOCIDADE DE UM ATUADOR PNEUMÁTICO LINEAR DE DUPLA AÇÃO VIA CLP**

TRABALHO DE CONCLUSÃO DE CURSO

CORNÉLIO PROCÓPIO 2017

MATHEUS SANT'ANA ANATRIELLO

# **CONTROLE DA VELOCIDADE DE UM ATUADOR PNEUMÁTICO LINEAR DE DUPLA AÇÃO VIA CLP**

Trabalho de Conclusão de Curso de graduação, apresentado à disciplina TCC 2, do curso de Engenharia de Controle e Automação da Universidade Tecnológica Federal do Paraná – UTFPR, como requisito parcial para a obtenção do título de Bacharel.

Orientador: Prof. Dr. Luiz Francisco Sanches Buzachero

CORNÉLIO PROCÓPIO 2017

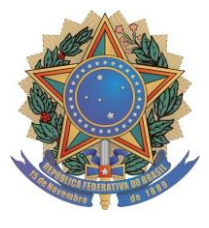

**Universidade Tecnológica Federal do Paraná Campus Cornélio Procópio Departamento Acadêmico de Elétrica Curso de Engenharia de Controle e Automação**

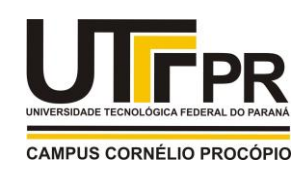

# **FOLHA DE APROVAÇÃO**

**Matheus Sant Ana Anatriello**

**Controle da velocidade de um atuador pneumático linear de dupla ação via CLP**

Trabalho de conclusão de curso apresentado às 13:50hs do dia 22/11/2017 como requisito parcial para a obtenção do título de Engenheiro de Controle e Automação no programa de Graduação em Engenharia de Controle e Automação da Universidade Tecnológica Federal do Paraná. O candidato foi arguido pela Banca Avaliadora composta pelos professores abaixo assinados. Após deliberação, a Banca Avaliadora considerou o trabalho aprovado.

Prof(a). Dr(a). Luiz Francisco Sanches Buzachero - Presidente (Orientador)

Prof(a). Dr(a). Luiz Marcelo Chiesse da Silva - (Membro)

Prof(a). Me(a). Luiz Otávio Correa - (Membro)

A folha de aprovação assinada encontra-se na coordenação do curso.

## **RESUMO**

ANATRIELLO, Matheus S. A. **CONTROLE DA VELOCIDADE DE UM ATUADOR PNEUMÁTICO LINEAR DE DUPLA AÇÃO VIA CLP.** 2017. Trabalho de Conclusão de Curso (Graduação) – Engenharia de Controle e Automação. Universidade Tecnológica Federal do Paraná. Cornélio Procópio, 2017.

Este trabalho tem como objetivo a implementação de técnicas de controle em um sistema pneumático, usando como intermediário um controlador lógico programável. As aplicações de técnicas de controle têm se mostrado eficientes e necessárias em aplicações diversas dentro da indústria. Dentro desse pensamento, este projeto tem o objetivo de fazer uso destas técnicas para enriquecer as possibilidades de manuseio de circuitos eletropneumáticos. No desenvolvimento deste trabalho, serão estudados e efetivados os métodos e meios para o controle da malha do sistema pneumático. Será feito o sensoriamento da posição e velocidade do atuador pneumático, para análise e estudo dos dados obtidos. Posteriormente, o controle será aplicado sobre a malha de forma a corrigir possíveis variações, através do controlador PID e também do controle por realimentação de estados com integrador, disponíveis no CLP. A modelagem do sistema, do controle e os testes serão realizados na plataforma Matlab/ Simulink®. A comunicação entre a parte analógica e digital do sistema será intermediada pelo CLP. Para a conclusão deste trabalho, os métodos de controle serão avaliados nos quesitos de precisão, rapidez e flexibilidade no controle de distúrbios referentes ao movimento de atuadores pneumáticos lineares de dupla ação com haste simples.

**Palavras-chave:** CLP. Controle PID. Controle por Realimentação de Estados com Integrador. Pneumática. Velocidade.

# **ABSTRACT**

ANATRIELLO, Matheus S. A. **SPEED CONTROL OF A DOUBLE ACTION LINEAR PNEUMATIC ACTUATOR BY PLC**. 2017. Course Conclusion Work (Graduation) – Control and Automation Engineering. Universidade Tecnológica Federal do Paraná. Cornélio Procópio, 2017.

This work aims to implement control techniques in a pneumatic system, using as intermediary a programmable logic controller. The applications of control techniques have proven to be efficient and necessary in diverse applications within the industry. Within this thought, this project aims to make use of these techniques to enrich the possibilities of handling electro-pneumatic circuits. In the development of this work, the methods and means for the control of the pneumatic system mesh will be studied and made effective. The position and speed of the pneumatic actuator will be sensed for analysis and study of the data obtained. Later, the control will be applied to the mesh in order to correct possible variations, through the PID controller and also the state feedback control with integrator, available in the PLC. System, control and test modeling will be performed on the Matlab / Simulink® platform. The communication between the analog and digital part of the system will be intermediated by the CLP. For the conclusion of this work, the control methods will be evaluated in terms of precision, speed and flexibility in the control of disturbances related to the movement of double acting pneumatic actuators with simple rod.

**Keywords**: PID Control. PLC. Pneumatic. Speed. State Feedback Control with Integrator.

# **SUMÁRIO**

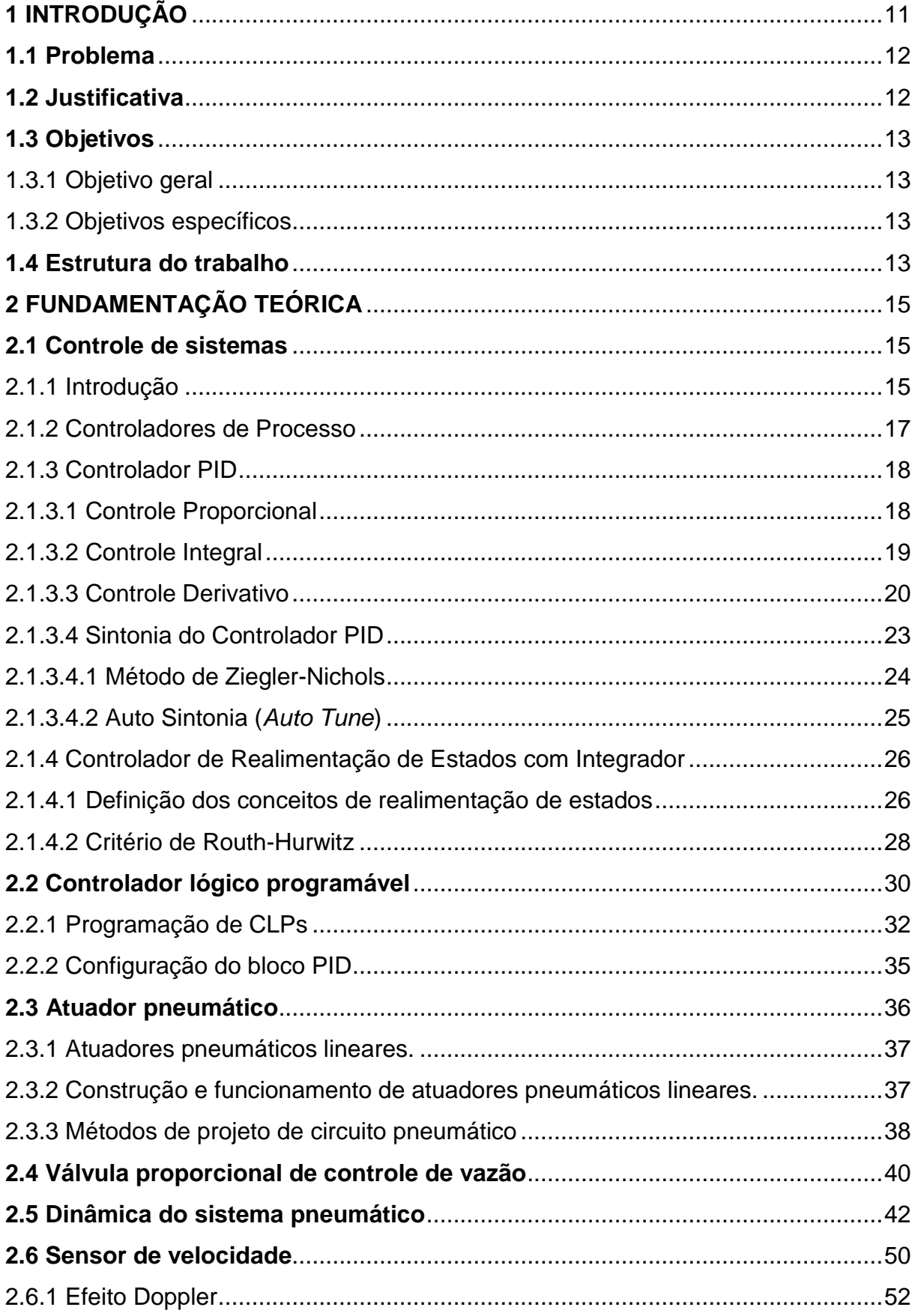

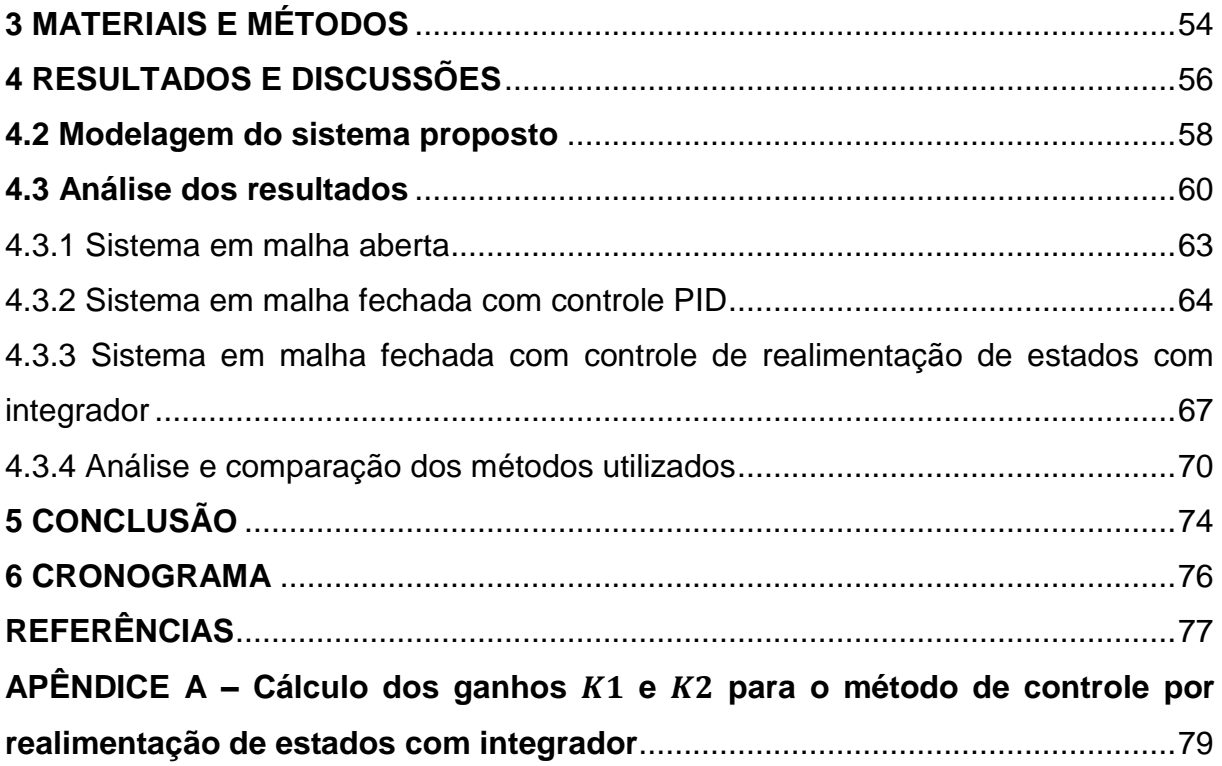

# **LISTA DE FIGURAS**

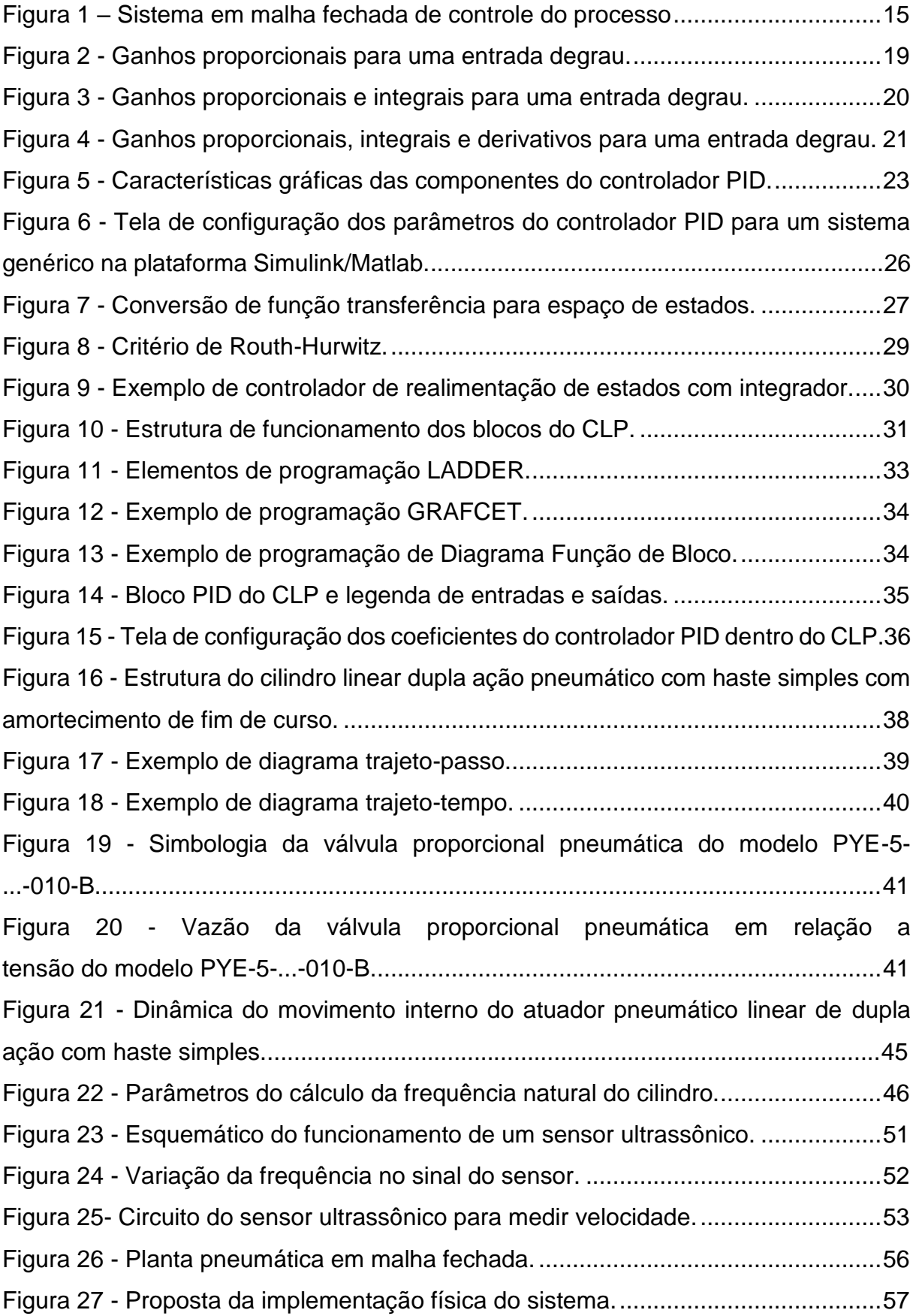

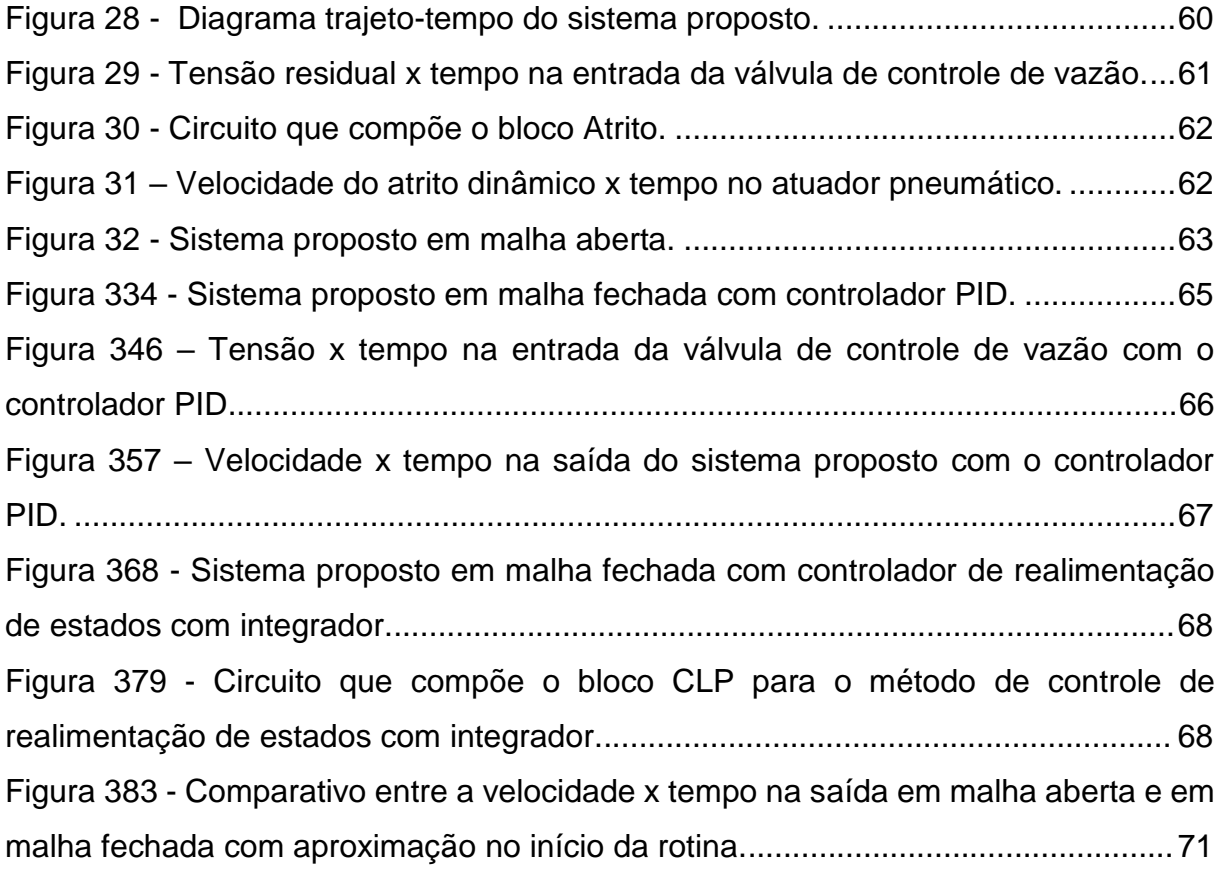

# **LISTA DE QUADROS**

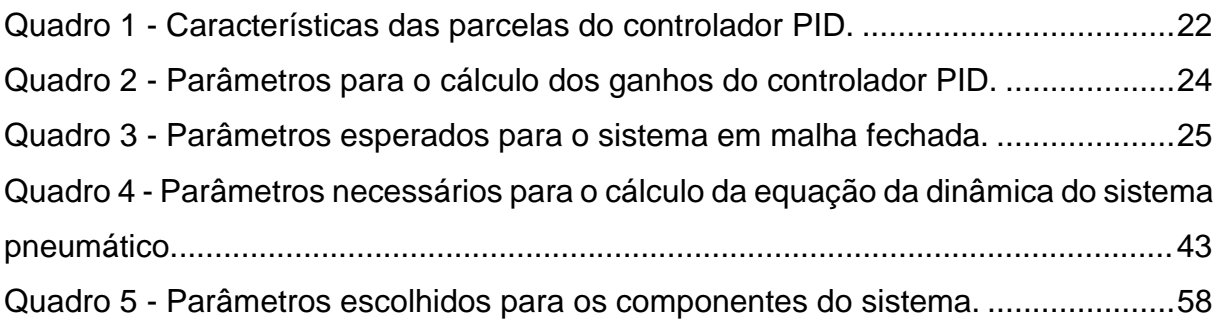

# <span id="page-10-0"></span>**1 INTRODUÇÃO**

A modernização da indústria nos tempos atuais exige o desenvolvimento cada vez mais rápido e eficiente de técnicas de processo para geração de bens de serviço. Dentro dessa perspectiva, a automação industrial teve uma grande participação no avanço de processos e produtos no mundo fabril. Segundo Fialho (2008), em termos de uso de fluídos sob pressão, a automação dividiu-se em dois ramos bem definidos: a hidráulica e a pneumática

Tendo como base o âmbito da pneumática, desenvolveram-se sistemas mais complexos avançados, originando um ramo conhecido como eletropneumática, a qual possibilitou aliar energia elétrica para realizar o controle das válvulas, chamadas eletroválvulas e válvulas proporcionais, além da possibilidade do uso de sensores magnéticos, pressostatos, entre outros. Outro ramo que nasceu da evolução da eletropneumática, acompanhando também o crescente desenvolvimento da eletrônica é a chamada pneutrônica, que com uma maior aplicação da área eletrônica, é possível aliar controladores lógicos programáveis, sensores digitais, sistemas robotizados, e também circuitos eletrônicos complexos.

As razões para a escolha de sistemas pneumáticos é sua rapidez em executar tarefas que requerem grande precisão, diminuindo o tempo necessário para a fabricação e diminuindo eventuais perdas por erros de construção. Sua fácil capacidade de implementação viável em pequenas e grandes quantidades, o torna, ideal para qualquer tamanho disponível de terreno fabril. E também pela capacidade que sua força motriz, o ar comprimido, tem em ser armazenado e transportado por dutos de qualquer tamanho.

Aliado a isso, e como citado anteriormente, vem a crescente expansão da tecnologia eletrônica para os mais diversos fins, chamando a atenção para sua capacidade de miniaturização e complexidade computacional. Dentro desse nicho da tecnologia, particularmente duas áreas dentro da automação chamam a atenção e são usadas para o desenvolvimento deste projeto: o controlador lógico programável (CLP) e os sensores.

<span id="page-11-0"></span>Com o aumento da oferta e demanda por produtos, é necessária a implementação de sistemas automatizados nas indústrias, uma vez que estes realizam muitas tarefas de forma mais eficiente e barata do que mão-de-obra manual.

Porém, estes sistemas necessitam de instruções bem claras e, na maioria das vezes, específicas, vindas de um operador ou técnico da área. A concepção ideal seria de que as máquinas pudessem verificar e corrigir possíveis distúrbios que ocorrem em um ambiente fabril, sem necessidade de um comando proveniente de um operador.

Em sistemas pneumáticos, que trabalham levando em conta a velocidade e dinamismo, não é diferente. Muitas vezes, pequenos desvios ocorrem e tornam o produto, que depende destas máquinas, defeituoso ou inutilizável. Muitas malhas pneumáticas industriais necessitam de um sincronismo de diversos atuadores para funcionar de "forma ideal", e caso haja um certo evento, que retarde ou avance um elemento deste sistema, pode-se gerar um grave problema.

Neste trabalho é discutida uma técnica de controle de velocidade de atuadores pneumáticos, visando o aprimoramento do desempenho dos mesmos no quesito velocidade de atuação e tempo de resposta, para correção do erro de trajetória.

## <span id="page-11-1"></span>**1.2 Justificativa**

O desempenho dos sistemas pneumáticos pode ser aprimorado aplicando-se técnicas de controle avançadas que permitam diminuir os erros de trajeto, quando estes necessitam de alta precisão e/ou sincronia.

Diversos métodos e estratégias podem ser aplicados em diferentes pontos de uma malha pneumática, levando em conta sua aplicação e efeito. A grande maioria das técnicas envolvem controladores de vazão que podem ser ajustados de acordo com a necessidade do usuário, desde aumento e diminuição da velocidade de atuação do pistão a até acionamentos que precisam de variadas velocidades durante o trajeto.

Porém, em muitos casos, há a necessidade de um controle externo, geralmente manual, para um ajuste mais preciso e fino. Assim, este projeto tem como objetivo realizar um controle de velocidade de atuação independente, o qual o próprio sistema seja capaz de identificar variações, diagnosticá-las da melhor forma possível no menor intervalo de tempo, a fim de corrigir o erro de velocidade logo em seguida.

## <span id="page-12-0"></span>**1.3 Objetivos**

<span id="page-12-1"></span>1.3.1 Objetivo geral

Utilizar técnicas de controle para regular a velocidade com que um atuador pneumático se desloca por intermédio de um CLP.

<span id="page-12-2"></span>1.3.2 Objetivos específicos

- Realizar revisão bibliográfica sobre o tema do estudo.

- Desenvolver a modelagem e simulação da dinâmica de um atuador pneumático controlado por uma válvula proporcional de vazão pneumática.

- Implementar o método de controle PID no controle da velocidade do atuador pneumático.

- Implementar o método de controle de realimentação de estados com integrador no controle da velocidade do atuador pneumático.

- Realizar simulações computacionais a fim de verificar a eficiência dos controles no sistema.

- Redigir a documentação sobre a teoria, análise e conclusão do projeto proposto.

## <span id="page-12-3"></span>**1.4 Estrutura do trabalho**

Uma vez definido o tema, tornou-se necessária uma revisão bibliográfica dos principais temas a serem abordados no decorrer do trabalho. O estudo visa a compreensão das características e funções dos elementos do projeto, para entender como estes se relacionam como um todo, e posteriormente desenvolver o controle da planta.

Em seguida, foi necessário realizar a modelagem do comportamento da dinâmica do sistema, ou seja, um atuador pneumático sendo pilotado por uma válvula de controle proporcional de vazão, para obter seu comportamento e características. Nesta etapa, foi utilizado como ponto de partida o modelo proposto por diferentes projetos na área.

Com a identificação do modelo da posição do pistão em relação ao tempo, é possível obter o modelo da velocidade do pistão em relação ao tempo, e a partir da leitura da velocidade que aplicam-se as técnicas de controle PID e de controle de realimentação de estados com integrador. É possível projetar um controlador por estes métodos que, através da identificação de erros, realiza o controle efetivo da velocidade do atuador pneumático através do controle realizado na válvula proporcional de vazão.

Os controles, após a identificação dos parâmetros, são programados de acordo com suas arquiteturas particulares no Controlador Lógico Programável, o qual foi utilizado para este fim e também para a comunicação em rede com outros dispositivos.

O sistema será testado computacionalmente para avaliar seu efeito e contribuições com o ramo em que se enquadra. Por fim, será realizada a conclusão do efeito dos controles nesse tipo de sistema, baseado na análise dos dados obtidos.

# <span id="page-14-0"></span>**2 FUNDAMENTAÇÃO TEÓRICA**

#### <span id="page-14-1"></span>**2.1 Controle de sistemas**

#### <span id="page-14-2"></span>2.1.1 Introdução

Com o uso de técnicas de controle, é possível aliar duas ou mais áreas para criar um sistema automatizado com capacidade de avaliar e corrigir seus próprios desvios de maneira inteligente e comportamental. É possível englobar diversos componentes e métodos para gerar um único sistema capaz de ser autossuficiente. A Figura 1 exemplifica um sistema de controle.

**Figura 1 – Sistema em malha fechada de controle do processo**

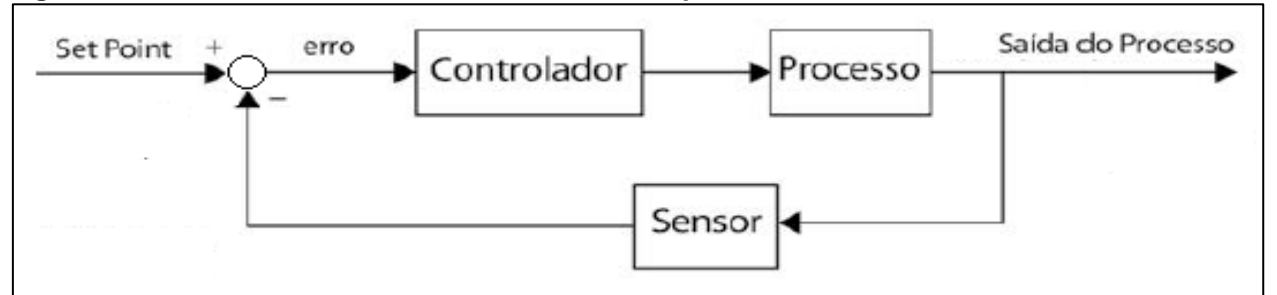

Fonte: Autoria própria.

Anteriormente a descrição dos métodos de controle do sistema, é importante definir alguns conceitos básico de sistemas de controle que serão vistos no decorrer do trabalho, sendo eles definidos por Ogata (2010) como:

**Sistema:** é a associação dos componentes que como um todo executam uma determinada tarefa.

**Planta:** é a parte do sistema que geralmente é o alvo de técnicas de controle.

**Diagrama de Blocos:** são utilizados para representar subsistemas arranjados e conectados como um todo, num sistema completo e detalhado. Cada bloco representa uma parte do processo é pode ser uma função de transferência, uma operação matemática, uma operação lógica, etc. Os blocos são interligados entre si por retas com setas nas extremidades, com estas últimas representando a direção do sinal.

**Malha Aberta:** são sistemas de controle nos quais a saída não tem efeito na ação de controle. São sistemas de fácil construção e mais baratos, comparandose aos de malha fechada. No entanto, estão sujeitos as variações e distúrbios.

**Malha Fechada:** são sistemas que apresentam realimentação, ou seja, a saída do sistema é enviada para a entrada de modo a realizar possíveis correções no comportamento do sistema. Por meio deste sistema são implementadas técnicas de controle afim de controlar eventuais variações na planta do sistema.

**Controle Clássico:** utiliza funções de transferência como modelo do sistema, na qual é estudada a relação entrada-saída do processo e tem como principal controlador o método PID. Baseado na resposta da frequência do sistema.

**Função Transferência:** é a representação matemática da relação entre a entrada e a saída de um sistema. A função de transferência é definida como a razão entre a transformada de Laplace da saída e a transformada de Laplace da entrada de um dado sistema quando as condições iniciais são nulas.

**Controle Moderno:** tem como modelo equações diferenciais, conhecidas como espaço de estados, a qual é utilizada para descrever a dinâmica do sistema como um todo. A principal técnica de controle é a realimentação de estados e suas variantes. Baseado na resposta temporal do sistema.

**Espaço de Estados:** é a representação de um modelo matemático composto de um conjunto de variáveis de entrada, de saída e de estado relacionadas entre si por meio de equações diferenciais de primeira ordem.

**Variável do Processo:** é o parâmetro do sistema que precisa ser controlado.

*Set Point:* também chamado de referência, é o valor desejado que a variável de processo deve manter.

**Estabilidade:** conceito fundamental em projetos de sistemas de controle, indica a viabilidade da implantação de técnicas de controle em qualquer sistema. Resumidamente, um sistema é estável se a resposta temporal for limitada para qualquer sinal de entrada também limitado.

**Regime Transitório:** é o período de tempo que ocorre logo após a aplicação de uma nova entrada no sistema, em que se dão grandes variações na saída do processo.

**Regime Permanente:** conhecido também como regime estacionário. É o comportamento da saída após um logo tempo, é não há mais variações na resposta do sistema.

Há diversos outros conceitos implícitos no decorrer deste trabalho, porém os descritos acima são suficientes para elucidar a compreensão básica do projeto.

#### <span id="page-16-0"></span>2.1.2 Controladores de Processo

Controladores de Processo são elementos que atuam na regulagem de um processo de forma que possibilite a automatização do sistema, ou seja, que o sistema possa agir de forma independente ao identificar erros e perturbações. Existem diversos tipos de controladores, e, por isso, para cada processo, podese optar por utilizar um controlador dentre uma vasta gama de escolhas, cabendo ao responsável decidir qual a melhor opção.

A ideia básica por trás de um controlador é medir a variável de processo, para isso utiliza-se um sensor. Quando, em um dado momento, há uma diferença entre a variável de processo e o set point, o algoritmo do sistema de controle (compensador), determina a saída desejada para o sistema, que por sua vez, irá acionar o elemento que será controlado na planta, para que este se adeque ao erro medido.

Este tipo de processo é chamado de sistema de controle de malha fechada, porque o sensor realiza uma leitura a todo o momento e fornece *feedback* constante ao sistema, e o cálculo para definir a saída desejada do atuador se repete continuamente.

#### <span id="page-17-0"></span>2.1.3 Controlador PID

O método de controle Proporcional-Integral-Derivativo (PID) é o método mais utilizado na área industrial, seguindo uma tendência mundial para a execução de sistemas de controle de processos industriais. A grande utilização de controladores PID pode ser relacionada em parte ao seu ótimo desempenho em variadas condições de funcionamento, e em parte à sua simplicidade funcional, que permite sua manipulação de uma forma simples e direta. Seu uso, em particular, é adotado quando o modelo matemático que descreve o funcionamento da planta do sistema é desconhecido. Como o nome sugere, o algoritmo PID é composto por três coeficientes: proporcional, integral e derivativo, que são ajustados separadamente para obter a resposta desejada (OGATA, 2010).

A escolha do controlador tipo PID para este projeto justifica-se na tendência da indústria em usar amplamente este tipo de controle, que segundo Araújo (2015), o controlador PID ainda hoje predomina em muitas aplicações, onde 90% das malhas de controle encontradas nos processos industriais operam com controladores PID.

#### <span id="page-17-1"></span>2.1.3.1 Controle Proporcional

Possui a característica de acelerar o tempo de resposta e diminuir o erro em regime permanente, porém tal erro nunca será nulo. Entretanto, com o aumento do ganho proporcional, mais o sistema tende a oscilação, que pode levar o sistema a instabilidade. Esta ação de controle é essencialmente um amplificador com um ganho constante, onde um grande erro em algum instante de tempo fornece um valor alto na saída do controlador (OGATA, 2010).

Produz um sinal de saída que é proporcional a amplitude do erro  $e(t)$ , ou seja, da forma descrita na equação 1.

$$
P = K_p * e(t) \tag{1}
$$

Onde  $K_n$  é o ganho proporcional.

A Figura 2 ilustra a resposta de um sistema genérico sob a ação de um ganho proporcional.

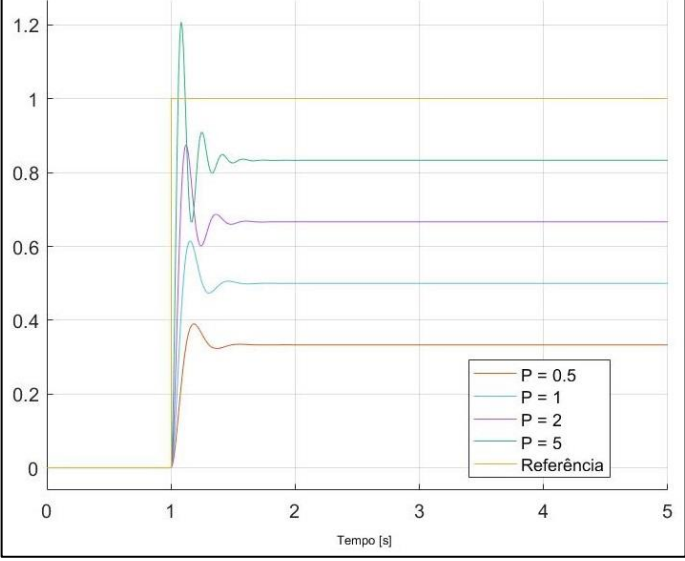

 **Figura 2 - Ganhos proporcionais para uma entrada degrau.**

Fonte: Autoria própria.

Tomando um exemplo para tornar mais claro, imagine um carro A seguindo um carro B a uma distância X que deve ser mantida, ou seja, o motorista do carro A deve controlar o pedal do acelerador. A aceleração feita pelo motorista para ganhar velocidade é o chamado ganho proporcional. Se o ganho for alto, o ponto X, que é o *setpoint*, é ultrapassado, e se for baixo, ele não é alcançado.

#### <span id="page-18-0"></span>2.1.3.2 Controle Integral

A ação integral produz um sinal de saída que é proporcional a intensidade e a duração do erro, ou seja, ao erro acumulado. Isso fornece uma alternativa para corrigir o erro de *off-set* gerado pela ação proporcional. Entretanto, a ação integral, se aplicada isoladamente, tende a piorar a estabilidade efetiva do sistema. Para contrabalancear este efeito, a parte integral é associada a parte proporcional. O sinal da parcela integral é descrito pela equação 2.

$$
I = K_i \int_0^t e(\tau) d\tau
$$
 (2)

Onde  $K_i$  é o ganho integral.

A ação integral compensa o valor da variável trabalhada em intervalos regulares, chamado tempo integral. Esse tempo integral é determinado como o tempo em que a parcela relativa a parte proporcional é duplicada. Se o ganho integral é baixo, o sistema pode levar muito tempo para atingir o valor de referência. No entanto, se o ganho integral for muito alto, o sistema pode tornarse instável (OGATA, 2010).

A Figura 3 ilustra a resposta de um sistema genérico sob a ação de um ganho proporcional-integral.

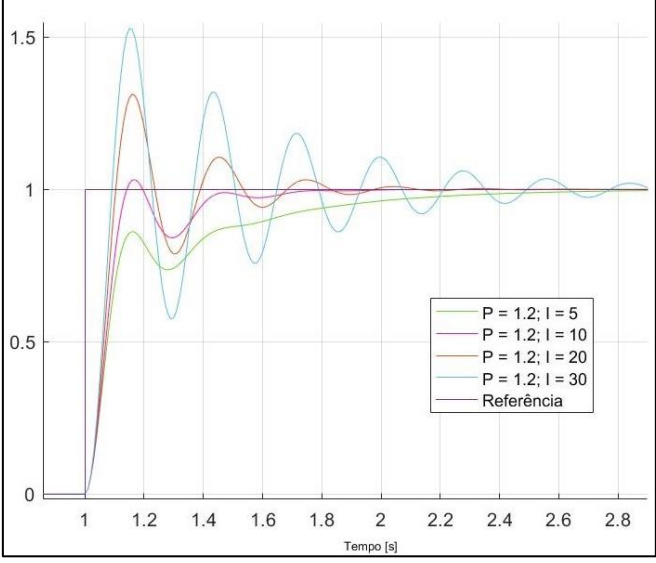

 **Figura 3 - Ganhos proporcionais e integrais para uma entrada degrau.**

Dando continuação ao exemplo utilizado carros no tópico acima, pode-se dizer que a ação integral equivale ao motorista pisar no acelerador até alcançar a distância X, e mantendo a pisada mais suave do que apenas tirar e colocar o pé no pedal, ou seja, controlar a força com que ele pisa no acelerador.

## <span id="page-19-0"></span>2.1.3.3 Controle Derivativo

A ação derivativa produz um sinal de saída que é proporcional à velocidade de variação do erro. A parcela derivativa do controle é descrita em 3.

Fonte: Autoria própria.

$$
D = K_d * \frac{de(t)}{dt} \tag{3}
$$

Onde  $K_d$  é o ganho derivativo.

Em processos que a dinâmica do sistema sofre variações, o sinal de controle tende a ser aplicado em "atraso" na correção do erro. A ação derivativa oferece uma correção antecipada do erro, melhorando significativamente a estabilidade do sistema, e reduzindo o sobressinal e o tempo de estabilidade, consequentemente melhorando a resposta transitória do mesmo.

O termo derivativo não atua quando não existe variação no erro, logo não é utilizado isoladamente. O tempo derivativo é o intervalo de tempo que a ação de controle derivativa antecede a proporcional.

A ação derivativa não deve ser utilizada em processos nos quais o sistema apresentem um polo em alta frequência, pois o ganho derivativo cresce com o aumento da frequência, o que levaria o processo a instabilidade (OGATA, 2010).

A Figura 4 ilustra a resposta de um sistema genérico sob a ação de um ganho proporcional-integral-derivativo.

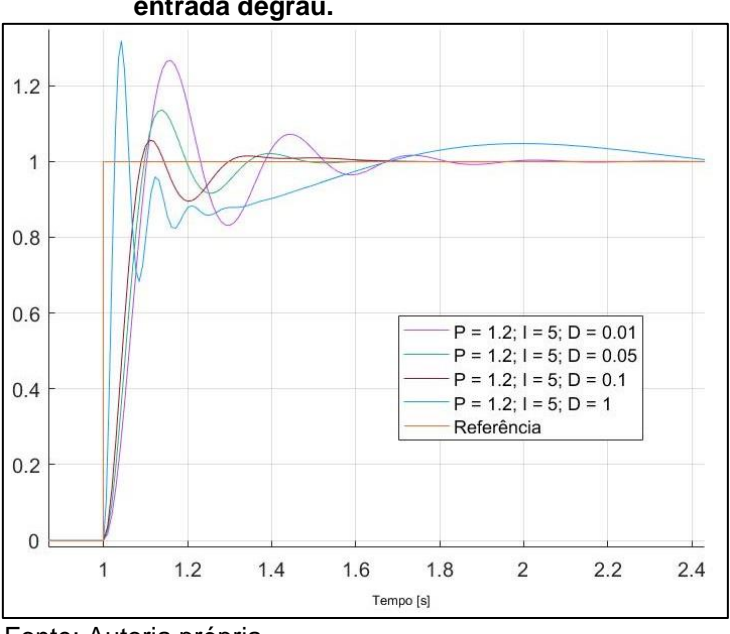

 **Figura 4 - Ganhos proporcionais, integrais e derivativos para uma entrada degrau.**

Fonte: Autoria própria.

Por fim, no exemplo dos carros, é o equivalente a quando o motorista percebe o crescimento e decrescimento da distância X, e rapidamente impedir que a diferença fique maior, diminuindo a oscilação em torno da distância.

A combinação das ações proporcional, integral e derivativo para gerar um único sinal de controle dá origem ao controlador PID. As características particulares de cada parcela é o que torna o controle do processo eficiente, obtendo uma melhora no comportamento em regime transitório e permanente do sistema. O quadro 1 apresenta um resumo das características de cada parcela do controlador.

| <b>GANHOS</b> | <b>TEMPO</b>   | <b>TEMPO DE</b>     | SOBRESINAL $(M_p)$ | <b>ERRO DE</b> |
|---------------|----------------|---------------------|--------------------|----------------|
|               | <b>DE</b>      | <b>ASSENTAMENTO</b> |                    | <b>REGIME</b>  |
|               | <b>SUBIDA</b>  | $(t_s)$             |                    | $(e_{ss})$     |
|               | $(t_r)$        |                     |                    |                |
| P             | Diminui        | Aumenta             | Pequena Alteração  | Diminui        |
|               | <b>Diminui</b> | Aumenta             | Aumenta            | Elimina        |
| D             | Pequena        | Diminui             | Diminui            | Pequena        |
|               | alteração      |                     |                    | Alteração      |

<span id="page-21-0"></span>**Quadro 1 - Características das parcelas do controlador PID.**

Fonte: Autoria própria.

Sendo descritas as definições necessárias para a compreensão dos dados qualitativos abaixo:

**Tempo de Subida:** o tempo necessário para o sinal de saída variar de 10% a 90% em sistemas sobre-amortecidos, ou de 0% a 100% para sistemas subamortecidos, em relação ao valor final.

**Tempo de Assentamento:** o tempo gasto para o sinal acomodar na faixa de até ±5% do valor final.

**Sobressinal:** diferença entre o valor máximo de pico atingido e o valor final de regime estacionário.

**Erro de Regime:** é a diferença entre a valor da referência e o valor atingido pelo sistema.

A Figura 5 elucida as componentes acima citadas na resposta de um sistema genérico.

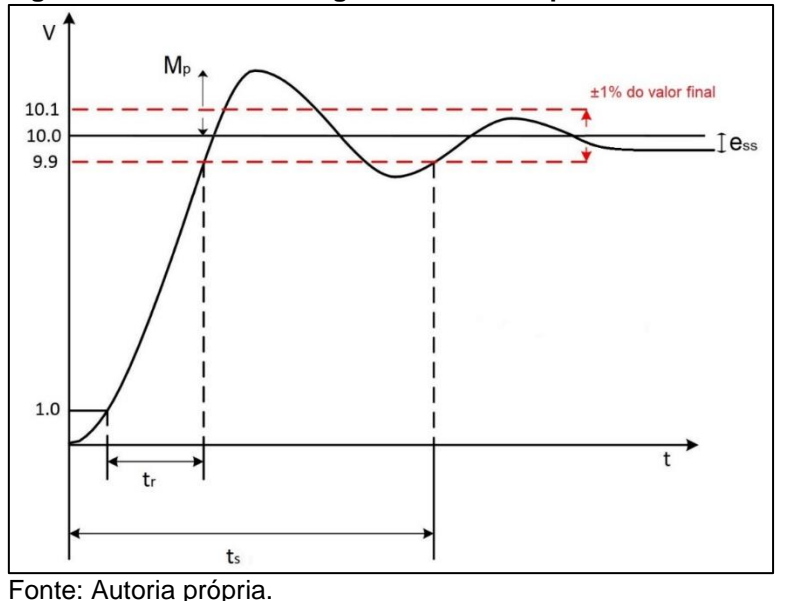

 **Figura 5 - Características gráficas das componentes do controlador PID.**

<span id="page-22-0"></span>2.1.3.4 Sintonia do Controlador PID

Para o ajuste dos parâmetros de um controlador PID, pode-se optar por usar métodos de otimização já estabelecidos, que retornam com valores aproximados aos desejados, ou feito manualmente através de fórmulas. Para sistemas de ordem elevada, com dinâmica complicada, os métodos manuais se tornam complexos, por isso é preferível o uso de métodos tabelados, como *Ziegler Nichols*, método de *Hrones e Reswick*, Métodos de *Chien*, entre outros. Com o conhecimento da função de transferência do sistema, é possível, através dos métodos de otimização, chegar a valores aceitáveis para os ganhos do controlador, facilitando a seleção de valores que podem ser ajustados para um controle mais fino do processo.

#### <span id="page-23-0"></span>2.1.3.4.1 Método de Ziegler-Nichols

Para a aplicação do método de *Ziegler Nichols*, é necessário submeter o sistema a uma ação de controle proporcional  $K_p$ , na qual o sistema é excitado para uma certa referência, logo então varia-se o ganho para que se obtenha uma resposta com oscilação constante, e ao se atingir tal ponto, o valor de  $K_p$  que gera essa resposta é o ganho crítico  $(K_{crit})$ , e o período de oscilação correspondente é chamado de período crítico  $(t_0)$  (OGATA, 2010).

O quadro 2 demonstra as relações para ganhos tabelados do controlador PID, com base no  $K_{crit}$  e  $t_0$  calculados pelo método. Essas relações são aceitas empiricamente por diversas literaturas (ARAUJO, 2015. BAVARESCO, 2007).

<span id="page-23-1"></span>**Quadro 2 - Parâmetros para o cálculo dos ganhos do controlador PID.**

| <b>TIPO DE</b>     | <b>PARÂMETROS</b>   |                   |                 |  |
|--------------------|---------------------|-------------------|-----------------|--|
| <b>CONTROLADOR</b> | $\mathbf{u}_n$      | ı,                |                 |  |
|                    | 0,5 $*$ $K_{crit}$  | $\infty$          |                 |  |
| PI                 | 0,45 $*$ $K_{crit}$ | $\frac{t_0}{1,2}$ |                 |  |
| PID                | 0,6 $*$ $K_{crit}$  | $0.5 * t_0$       | 0,125 $*$ $t_0$ |  |

Fonte: Adaptado de OGATA, 2010.

Onde:

$$
K_i = \frac{K_p}{t_i} \tag{4}
$$

$$
K_d = K_p * t_d \tag{5}
$$

E por fim, é necessário a especificação dos parâmetros de desempenho que se deseja atingir através da regulagem do controlador PID, sendo estas referências para o comportamento do sistema.

O quadro 3 mostra parâmetros de desempenho necessários ao estudo da qualidade do controle do sistema. Esses parâmetros são calculados através do gráfico gerado pelo comportamento do sistema em malha fechada, e para cada regulagem de novos ganhos, a análise deve ser refeita (ARAUJO, 2015).

| $e_{ss}$    |
|-------------|
| $t_{\rm s}$ |
| $\iota_r$   |
| $M_p$       |
| u(t)        |
|             |

<span id="page-24-1"></span>**Quadro 3 - Parâmetros esperados para o sistema em malha fechada.**

Fonte: Adaptado de OGATA, 2010.

#### <span id="page-24-0"></span>2.1.3.4.2 Auto Sintonia (*Auto Tune*)

Atualmente os controladores mais modernos, ou microcontroladores que os contêm, possuem auto sintonia para definição dos parâmetros do controlador, ou seja, realizam o cálculo automático dos ganhos proporcional, integral e derivativo. Estes ganhos são calculados com base na curva de reação do processo, através de um distúrbio em forma de degrau normalmente provocado pelo valor de referência.

Usualmente, os controladores com a função de sintonia automática, caso da plataforma Matlab/Simulink e diversos modelos de controladores lógicos programáveis, possuem uma interface completa de ajuste de sintonia. Este ajuste é mais preciso quando aplicado próximo ao ponto de trabalho ou operação.

A Figura 6 apresenta a tela de configuração do bloco controlador PID disponível na plataforma Matlab/Simulink. O sistema, genérico apenas para servir de exemplo, tem seus parâmetros configurados automaticamente para obter a melhor resposta de acordo com o simulador, porém é possível ajustar diversos parâmetros, além de ajustar a sintonia de acordo com a situação.

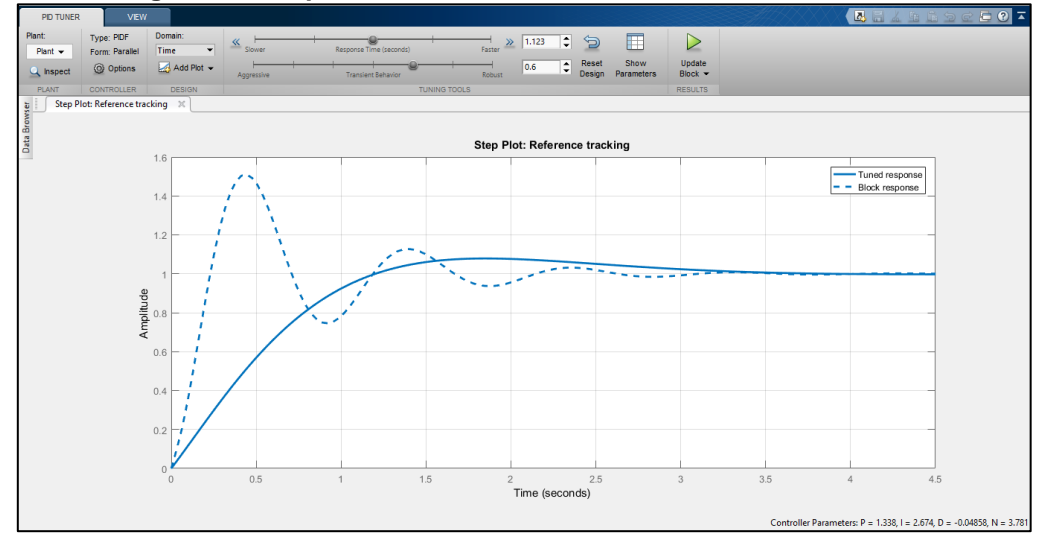

 **Figura 6 - Tela de configuração dos parâmetros do controlador PID para um sistema genérico na plataforma Simulink/Matlab.**

Fonte: Autoria própria.

#### <span id="page-25-0"></span>2.1.4 Controlador de Realimentação de Estados com Integrador

O método de realimentação de estados com rastreamento, como também é conhecido, usa uma estrutura de realimentação de estados com integrador para minimizar, ou anular, o erro em regime permanente. Neste método, em particular, não existe a propriedade da controlabilidade.

Logo, existe uma lei de controle por realimentação de estados tal que os polos do sistema aumentado podem ser realocados, desde que posicionados na região de estabilidade. Em conjunto da aplicação do integrador, faz com que o erro de rastreamento seja estável, assim o erro em regime de rastreamento será minimizado ou anulado. (MAITELLI, 2011)

Para realizar este tipo de técnica, é necessário converter a função transferência do sistema em uma matriz de espaço de estados. No entanto, segundo Ogata (2010), existem inúmeras maneiras de representação de espaço de estados para um mesmo sistema, ficando esta escolha baseada nos critérios do projeto.

<span id="page-25-1"></span>2.1.4.1 Definição dos conceitos de realimentação de estados

Inicialmente, é necessário o entendimento de que métodos relacionados a espaço de estados estão também relacionados ao desenvolvimento de matrizes. Quando se trata de realimentação de estados, a planta do sistema é descrita na forma de 4 matrizes, como mostrado na equação 6.

$$
x'(t) = [A]x(t) + [B]u(t)
$$
  
\n
$$
y(t) = [C]x(t) + [D]u(t)
$$
\n(6)

Sendo matriz A de dimensão  $n * n$ , a matriz B de dimensão  $m * n$ , a matriz C de dimensão  $n * m$  e a matriz D um escalar,  $x(t)$  a variável a ser trabalhada e  $y(t)$  a saída do sistema.

As matrizes  $A, B, C, e, D$  podem ser identificadas de duas maneiras: através da simulação do sistema real e coleta de dados, ou por transformação de função transferência em espaço de estados, descrito pela Figura 7. As matrizes tem dimensão igual ao grau da ordem do sistema, menos um, ou seja,  $n^{-1}$ .

 **Figura 7 - Conversão de função transferência para espaço de estados.**

|                                                                     |  | $b_1s^{n-1}+b_2s^{n-2}+\cdots+b_n$<br>$s^{n} + a_{1}s^{n-1} + a_{2}s^{n-2} + \cdots + a_{n}$                                                                                                    |  |
|---------------------------------------------------------------------|--|----------------------------------------------------------------------------------------------------|--|
|                                                                     |  |                                                                                                    |  |
|                                                                     |  | $A \;=\; \left[\begin{array}{ccccc} 0 & 1 & \cdots & 0 \\ 0 & 0 & 1 & \cdots \\ \vdots & 0 & 0 & \vdots \\ -a_n & \cdots & -a_2 & -a_1 \end{array}\right], \qquad B = \left[\begin{matrix} b_1 \\ b_2 \\ \vdots \\ b_n \end{matrix}\right]$ |  |
| $C = \begin{bmatrix} 1 & 0 & \cdots & 0 \end{bmatrix}, \quad D = 0$ |  |                                                                                                    |  |

Fonte: Adaptado de OGATA, 2010.

Através das matrizes  $A, B, C, e, D$  identificadas, é possível aplicar técnicas de controle baseadas em espaço de estados. Para o método de controle de realimentação de estados com integrador, é necessário montar o sistema aumentado descrito na equação 7, que possibilita realizar as ações necessárias para determinação dos parâmetros necessários ao controle do sistema.

$$
P = \begin{bmatrix} x'(t) \\ q'(t) \end{bmatrix} = \begin{bmatrix} A + (B * K) & B * H \\ -C & 0 \end{bmatrix} \begin{bmatrix} x(t) \\ q(t) \end{bmatrix} + \begin{bmatrix} 0 \\ 1 \end{bmatrix} r(t)
$$
  

$$
y(t) = \begin{bmatrix} C & 0 \end{bmatrix} \begin{bmatrix} x(t) \\ q(t) \end{bmatrix} + \begin{bmatrix} D \end{bmatrix} u(t)
$$
 (7)

Outro conceito muito importante neste tipo de método é o de matriz de ganhos, que nada mais é uma matriz a ser calculada, usualmente chamada de matriz K, de tamanho  $n * m$ , a qual seus elementos são coeficientes que controlam o sistema de acordo com a necessidade. Especificamente neste método, que utiliza um integrador, também tem-se o coeficiente  $H$ , que é o multiplicador que representa o integrador no sistema. (MAITELLI, 2011)

O passo seguinte é definir um valor para  $H$ , usualmente 1, e realizar o cálculo do determinante da matriz resultante da equação acima. A determinante é definida na equação 8.

$$
\det(S \ast I - P) \tag{8}
$$

onde  $S$  é um escalar alfabético, e  $I$  é a matriz identidade, logo  $S * I$  é definido na matriz 9.

$$
S \ast I = \begin{bmatrix} S & \dots & 0 \\ \dots & S & \dots \\ 0 & \dots & S \end{bmatrix}
$$
 (9)

O resultado deste cálculo informa os valores necessários para a aplicação do método de Routh-Hurwitz, descrito abaixo, e também mostrado no Apêndice A no fim deste documento.

#### <span id="page-27-0"></span>2.1.4.2 Critério de Routh-Hurwitz

A apresentação do critério de Routh-Hurwitz como descrita ao decorrer deste tópico se dá na função de apresentar as características do cálculo do projeto por espaço de estados envolvido neste método de controle, e

apresentado detalhadamente no Apêndice A, que encontra-se no final deste documento.

O teorema de Routh-Hurwitz serve para analisar a estabilidade dos sistemas dinâmicos. Basicamente, este teorema fornece um critério capaz de determinar em qual semiplano do plano complexo estão localizadas as raízes do denominador da função de transferência sem que seja necessário resolve-la, consequentemente saber se o sistema é estável ou não. Este critério indica que o número de mudanças de sinal na primeira coluna é igual ao número de raízes instáveis do sistema. (OGATA, 2010)

A figura 8 mostra como são realizados os cálculos para este critério e como montar a tabela característica para a análise dos sinais.

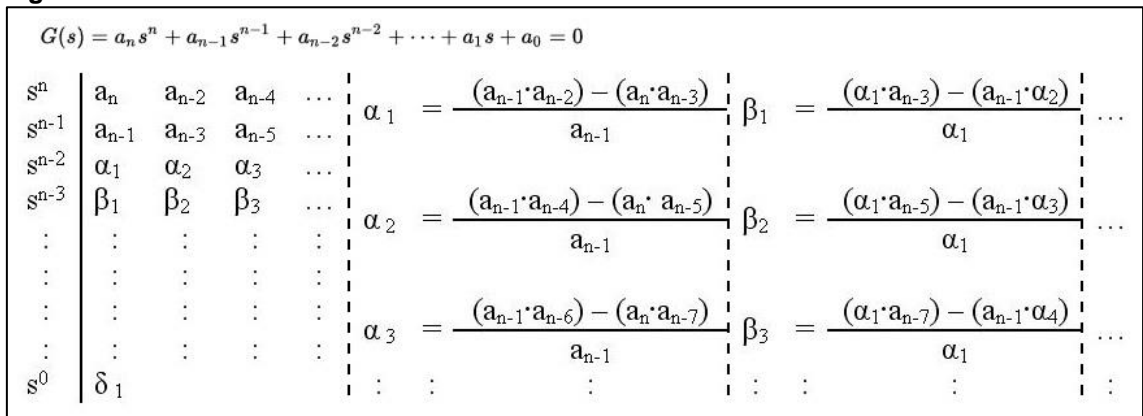

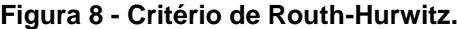

Fonte: Autoria própria.

Para identificar se o sistema é estável ou não, basta verificar se houve mudança de sinal na primeira coluna da tabela. Para identificar os ganhos do controlador de realimentação de estados com rastreador, basta achar valores para a matriz  $K$  de modo que todos os valores da primeira coluna não possuam troca de sinal entre si.

Para este tipo de método de controle, o critério de Routh-Hurwitz permite determinar a faixa de valores para quais os ganhos  $K$  tornam o sistema estabilizável, ou seja, que possam controlar o sistema corretamente.

Os valores encontrados são então aplicados no circuito do controlador, como mostrado na Figura 9.

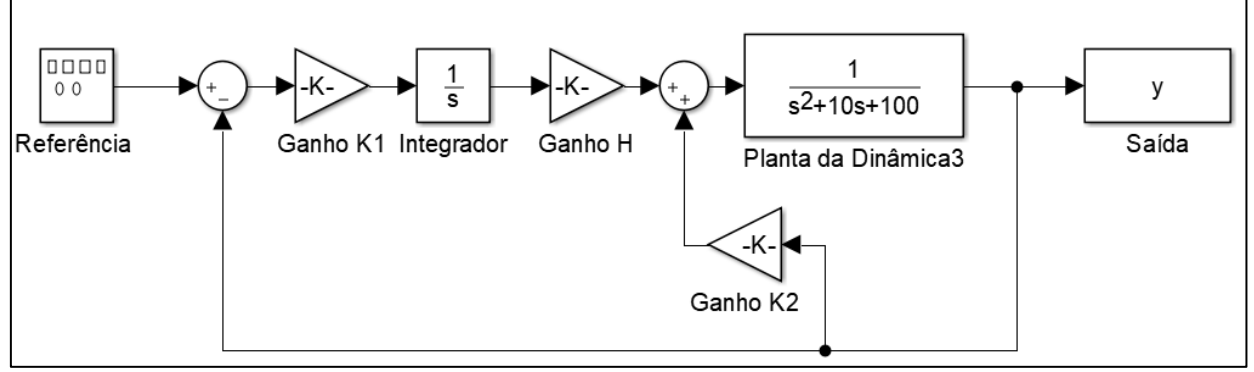

**Figura 9 - Exemplo de controlador de realimentação de estados com integrador.**

Fonte: Autoria própria.

Este tipo de controle possui uma aplicação bem simples e que produz um bom resultado para diversos tipos de aplicação, no entanto, apresenta-se como um método não robusto, ou seja, é suscetível a não controlar corretamente um sistema com muitas variações e interferências. Esta, no entanto, como outras diversas técnicas de controle, pode ser aliada a métodos de sistemas inteligentes para solucionar problemas de readaptação as condições reais de um ambiente de processo.

#### <span id="page-29-0"></span>**2.2 Controlador lógico programável**

O controlador lógico programável (CLP) veio ao encontro da necessidade de se ter capacidade computacional no âmbito fabril, uma vez que os computadores domésticos não suportariam o ambiente hostil do chão de fábrica. O CLP nasceu como substituto às grandes placas de reles que abarrotavam o espaço das indústrias, e, além de diminuir consideravelmente o espaço antes utilizado pelos reles, os CLPs possuem uma densa capacidade computacional. Pode-se dizer que, inclusive, um nome mais cabível seja apenas controlador programável, visto que os controladores de hoje em dia são bem mais complexos, possuindo mais que unidades lógicas binárias, já que as plantas industriais exigem uma capacidade de processamento mais variada, como o controle de malhas analógicas, por exemplo.

A *International Electrotechnical Comission* (IEC), ou do português Comissão Eletrotécnica Internacional, é a responsável por normatizar o uso de CLPs. A norma IEC61131-1(Comissão Eletrotécnica Internacional, 2005) estabelece que o CLP é um:

Sistema eletrônico operado digitalmente, projetado para uso em um ambiente industrial, que usa uma memória programável para a armazenagem interna de instruções orientadas para o usuário para implementar funções específicas, tais como lógica, sequencial, temporização, contagem e aritmética, para controlar, através de entradas e saídas digitais ou analógicas, vários tipos de máquinas ou processos. O controlador programável e seus periféricos associados são projetados para serem facilmente integráveis em um sistema de controle industrial e facilmente usados em todas suas funções previstas (*International Electrotechnical Comission*, 2005).

O controlador é constituído, fisicamente, de componentes que executam diversas funções. A Figura 10 mostra esses componentes, os quais são:

- 1. A unidade Central de Processamento (CPU), que recebe e processa informações;
- 2. A memória, responsável por armazenar as informações necessárias à execução das atividades;
- 3. O processador, que é o chip responsável por processar o programa;
- 4. O barramento, que se encarrega da comunicação entre os componentes do CLP;
- 5. O cartão de entrada, o qual recebe sinais externos e envia para o controlador;
- 6. O cartão de saída, que envia sinais para dispositivos a serem controlados;
- 7. O módulo de comunicação, para comunicações seriais entre o CLP e outros periféricos;
- 8. A fonte de energia, que alimenta o dispositivo.

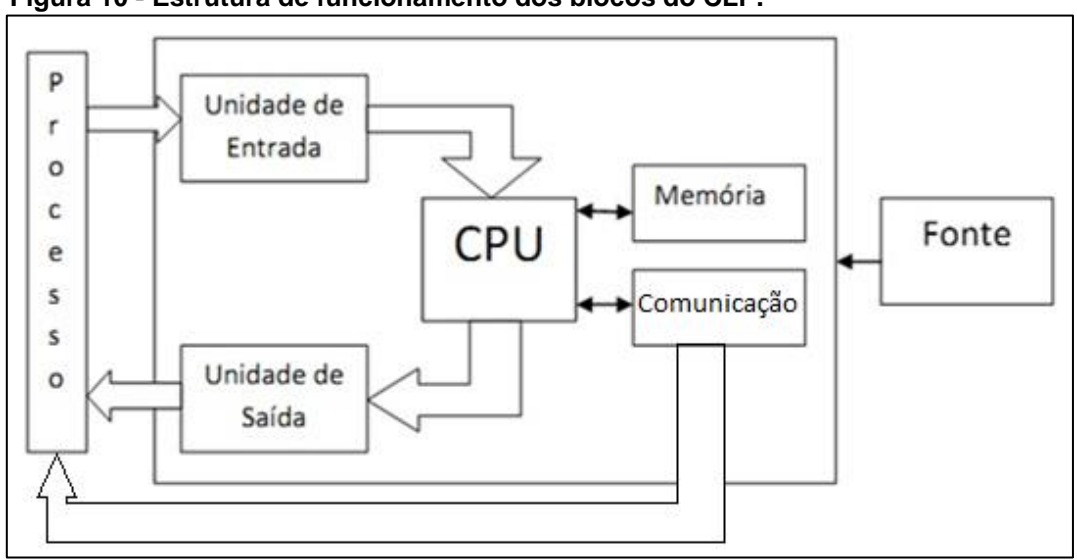

 **Figura 10 - Estrutura de funcionamento dos blocos do CLP.**

Fonte: SILVA, 2012.

Usualmente, os tipos e modelos de Controladores Lógicos Programáveis encontrados na indústria apresentam uma robustez elevada comparados a CLPs usados em laboratório, devido ao ambiente hostil em que devem atuar. Tais equipamentos também possuem características para uso industrial, como blocos de entradas analógicos para equipamentos como motores e medidores, blocos de controle via rede, para acesso remoto e, principalmente, em sua maioria, um bloco de controlador PID.

#### <span id="page-31-0"></span>2.2.1 Programação de CLPs

Linguagens de programação são ferramentas que permitem ao usuário se comunicar com o CLP através de uma interface de programação e definir as tarefas a serem executadas. Algumas linguagens utilizadas são:

**LADDER:** a linguagem Ladder foi originalmente desenvolvida para construir e melhor documentar circuitos a relés, utilizados em processos de produção. Todos os dispositivos dos circuitos elétricos como botões, válvulas e solenoides podem ser representados em símbolos nos Diagramas Ladder, incluindo suas conexões.

O diagrama de contatos (Ladder) consiste em um desenho formado por duas linhas verticais, que representam os polos positivo e negativo de uma bateria, ou fonte de alimentação genérica. Entre as duas linhas verticais são desenhados ramais horizontais que possuem chaves. Estas podem ser normalmente abertas, ou fechadas e representam os estados das entradas do CLP.

Os tipos de funções são associações lógicas ("E", "OU", etc), funções de memória (SET, RESET, etc), funções de contagem, temporização, aritméticas e outras mais específicas. A forma visual que a instrução se apresenta depende unicamente do tipo de sistema utilizado pelo programador. Seja por exemplo, a associação lógica "OU" entre duas informações que chamaremos de entradas por traduzirem informações do processo. O resultado desta associação será armazenado em uma memória para depois ser utilizado, na dependência da ordem de operação. (NETO, 2011)

| PORTAS LÓGICAS | SÍMBOLO     | <b>EXPRESSÃO</b>   | LINGUAGEM LADDER     |
|----------------|-------------|--------------------|----------------------|
| NÃO            | S<br>A      | $S = \overline{A}$ | 90.0<br>10.0         |
| Ε              | я<br>S<br>B | $S = A \cdot B$    | 10.0<br>00.0<br>10.1 |
| OU             | S<br>R      | $S=A+B$            | 10.0<br>00.0<br>10.1 |

 **Figura 11 - Elementos de programação LADDER.**

Fonte: Autoria própria.

**GRAFCET:** é um método gráfico de apoio à concepção de sistemas industriais automatizados, que permite representar, através de modelos do tipo dos gráficos de estados, o comportamento de sistemas sequenciais. A partir do modelo Grafcet de um sistema, pode ser gerado automaticamente o programa do controlador desse sistema, sendo muito mais simples construir o modelo Grafcet, do que desenvolver o programa do controlador. Na fase de representação de sistemas automatizados, o Grafcet oferece a possibilidade de:

 Descrever o funcionamento de sistemas complexos através de modelos compactos e, dessa forma, estruturar a representação desses sistemas;

 Com base nos modelos, simular o funcionamento dos sistemas e, assim, detectar e eliminar eventuais erros de representação antes de passar à fase de implementação;

 A partir do modelo do sistema, gerar automaticamente o programa do autômato programável.

Os elementos de um Grafcet são: etapas, transições, arcos, receptividade, ações e regras de evolução, como podem ser observados no exemplo a seguir. (NETO, 2011)

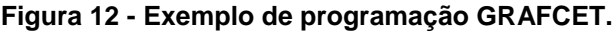

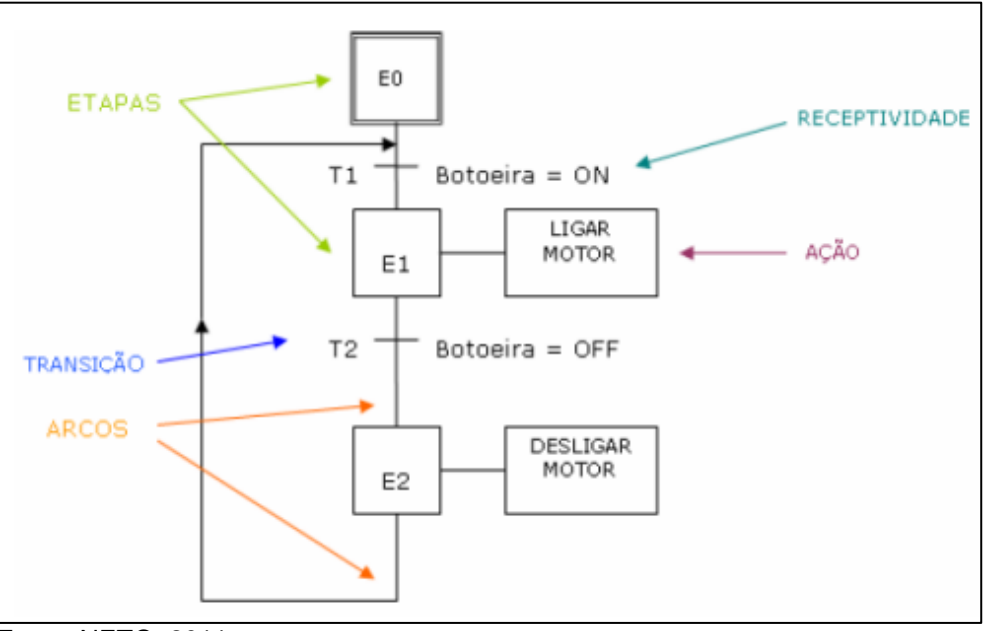

Fonte: NETO, 2011.

**DIAGRAMA DE FUNÇÃO DE BLOCO:** é uma linguagem gráfica utilizada em controladores lógicos programáveis. Esta linguagem é descrita por blocos elementares de funções, onde as entradas e saídas são conectadas no bloco por linhas de conexão. Permite ao usuário tanto utilizar blocos pré-programados, como por exemplo contadores, temporizadores e lógicas booleanas, quanto criar seus próprios blocos da maneira que lhe for conveniente (encapsulamento). Estes blocos criados podem ser programados em outras linguagens, e os softwares de desenvolvimento geralmente contam com bibliotecas de funções FBD, o que faz com que a linguagem seja extremamente flexível e recomendada. (NETO, 2011)

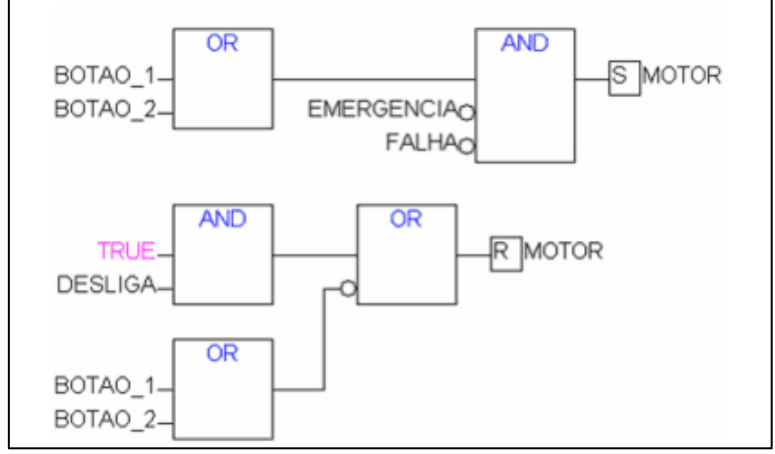

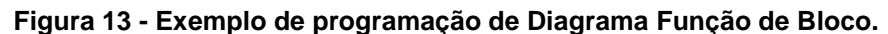

Fonte: NETO, 2011.

#### <span id="page-34-0"></span>2.2.2 Configuração do bloco PID

A configuração do bloco PID varia de acordo com o modelo e marca do CLP. Porém, quase todos os modelos de CLP oferecem o bloco PID pronto em sua biblioteca, necessitando apenas configurar seus parâmetros.

Os parâmetros básicos que geralmente são pedidos, independente do modelo de controlador lógico programável, são os ganhos P, I e D calculados – ainda que alguns modelos ofereçam o cálculo destes ganhos pelo próprio bloco -, o valor de referência, uma entrada, digital ou analógica, para o sensor de velocidade, e uma saída analógica ou digital, de acordo com a configuração da válvula a ser utilizada. Alguns modelos oferecem diversos outros parâmetros, e estes devem ser configurados de acordo com a especificações de cada projeto.

A Figura 14 mostra o bloco do controlador PID disponível no controlador lógico programável modelo SISMATIC S7-1200 da marca Siemens, indicando na legenda ao lado o significado de cada porta de entrada/saída. Como anteriormente dito, a construção do bloco tende a variar de modelo para modelo, porém mantendo as características principais de regulagem, como relacionadas abaixo.

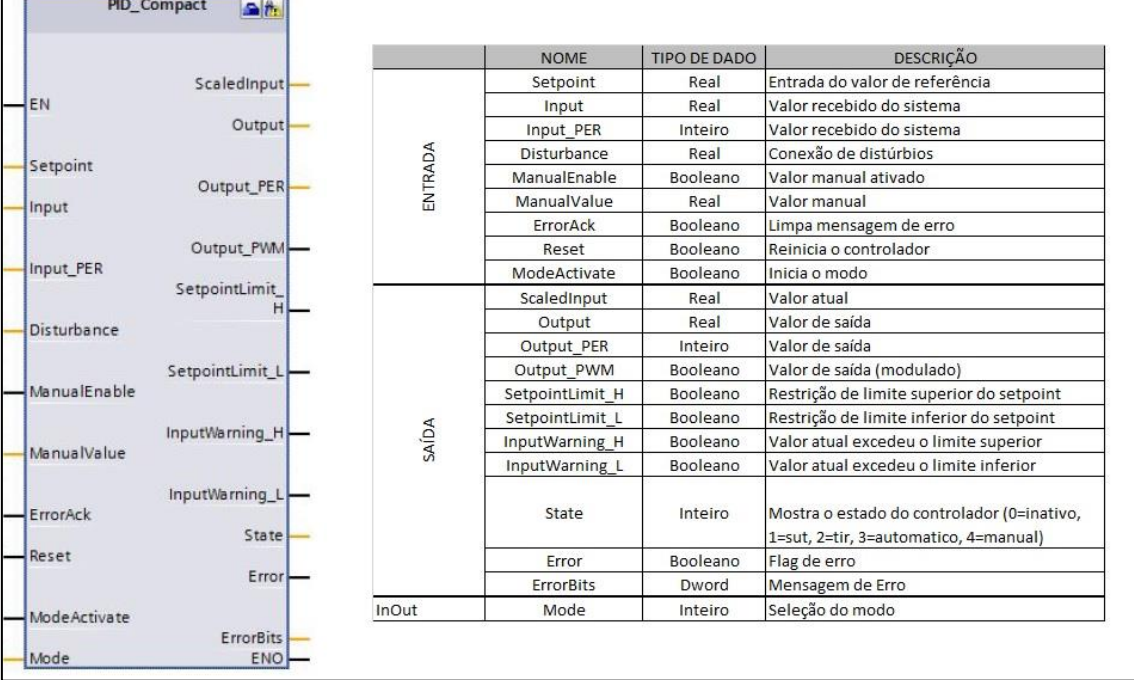

#### **Figura 14 - Bloco PID do CLP e legenda de entradas e saídas.**

Fonte: Adaptado de SIEMENS, 2014.

O bloco PID apresentado na figura acima permite, realizar a configuração dos parâmetros para o controlador, o qual exibe uma aba própria para configuração, através da seleção e preenchimento individual, como indicados na Figura 15. Da mesma forma, todos os parâmetros podem ser escolhidos e manuseados de acordo com especificações do projeto.

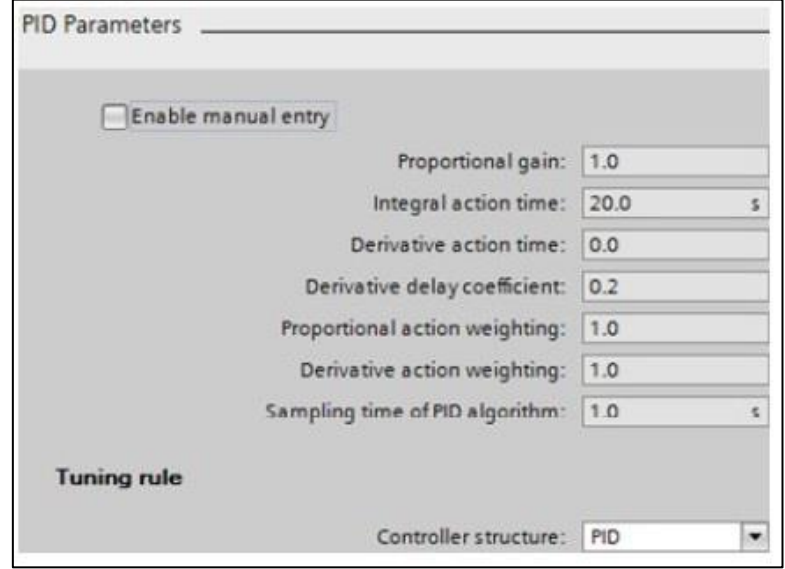

 **Figura 15 - Tela de configuração dos coeficientes do controlador PID dentro do CLP.**

A configuração completa e detalhada necessária para cada tipo de controlador lógico programável encontram-se disponíveis em seus respectivos manuais. Dessa forma, em caso de dúvidas, basta recorrer ao material de configuração do CLP utilizado. O manual do SISMATIC S7-1200, modelo adotado como base neste tópico, encontra-se na referência deste documento.

### <span id="page-35-0"></span>**2.3 Atuador pneumático**

Atuadores são elementos de um circuito pneumático que produzem trabalho através da conversão de energia cinética gerada pelo ar pressurizado e em expansão, em energia mecânica. São geralmente encontrados na forma de atuadores lineares, atuadores rotativos, atuadores oscilantes, entre outros.

Entre os atuadores, destacam-se os cilindros pneumáticos, que são elementos formados por uma haste com êmbolo dotada de movimento linear

Fonte: Adaptado de SIEMENS, 2014.
dentro de um cilindro, de tal forma que o êmbolo da haste divide internamente o cilindro em duas cavidades. (BRANDÃO, 2016)

2.3.1 Atuadores pneumáticos lineares.

Dentre os atuadores pneumáticos lineares, encontram-se os de simples ação e os de dupla ação. A principal característica dos atuadores de simples ação é que o ar atua apenas em um único sentido do atuador, e o retorno a posição inercial se dá por uma mola dimensionada de acordo com o cilindro, onde o ar dentro do pistão escapa pelo orifício localizado na carcaça do atuador.

Já o atuador de dupla ação é alimentado por ar pressurizado para avanço e retorno do pistão, ou seja, o sistema apenas se movimenta caso haja alimentação do mesmo, e quando não há, tende a manter a última posição adquirida.

Estes exemplos são os dois tipos de atuadores mais simples, os quais servem de base para atuadores de funcionamento mais complexos e específicos, como atuadores com efeito de amortecimento para ambos os tipos, de duplo efeito para atuadores de dupla ação, entre outros. Para cada atuador citado, é possível realizar o controle de seu curso, apenas com o cálculo de seu comportamento e adequação no método de controle, seguindo os passos apresentados neste projeto.

2.3.2 Construção e funcionamento de atuadores pneumáticos lineares.

Os atuadores de dupla ação têm seu funcionamento dado pelo recebimento de ar comprimido em ambos os lados. Desta forma, realizam movimento tanto no movimento de avanço quanto no de recuo. Um sistema de comando adequado, com uma válvula de controle pneumática, tendo esta variados modelos e aplicações, permite ao ar pressurizado preencher uma câmara de cada vez, expulsando o ar retido na câmara oposta.

Dentre os cilindros pneumáticos lineares de dupla ação, existem alguns tipos de construção da haste, tais como haste simples, haste passante, sem haste, etc. Para este projeto, adota-se o cilindro pneumático de dupla ação com haste simples com amortecimento de fins de curso na modelagem matemática. A construção deste cilindro é destacada na Figura 16.

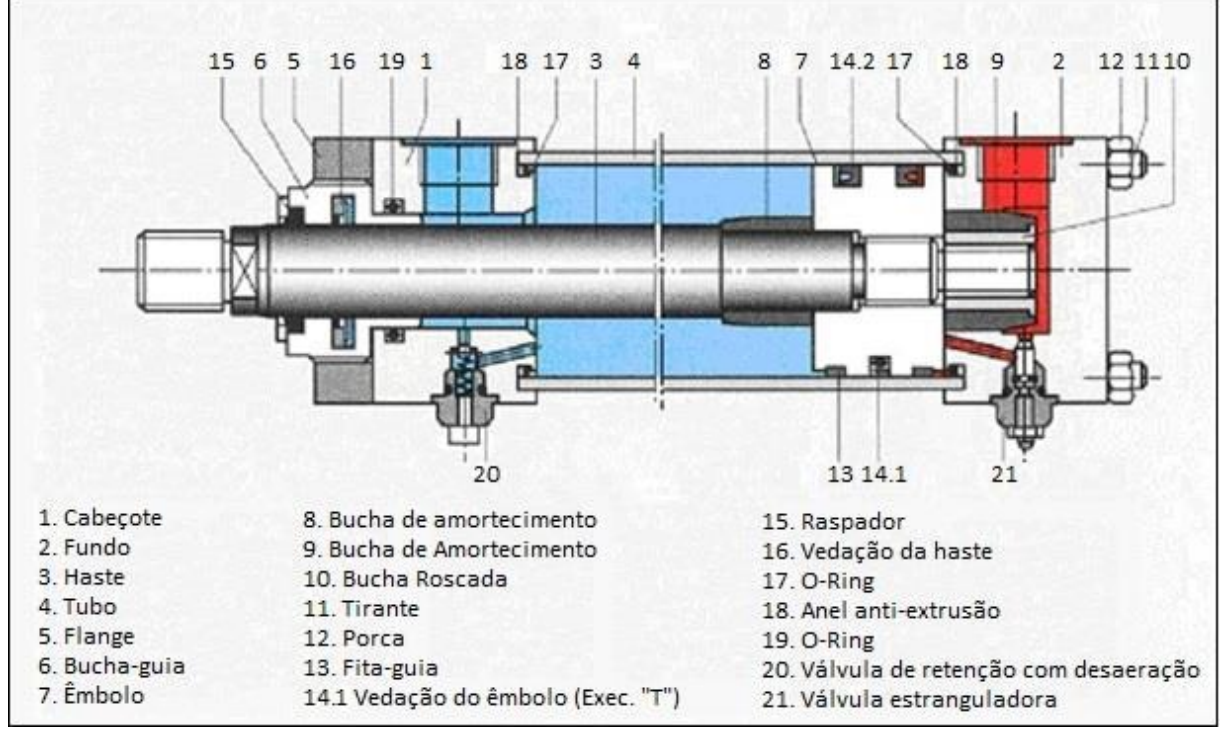

**Figura 16 - Estrutura do cilindro linear dupla ação pneumático com haste simples com amortecimento de fim de curso.**

Fonte: Adaptado de TECMECANICO, 2010.

Assim, o cilindro avança quando o ar comprimido atinge a câmara traseira, enquanto estará em escape na câmara dianteira. No caminho contrário, para o movimento de retorno do pistão, o ar comprimido chega à câmara dianteira e a câmara traseira estará em escape e o cilindro retornará.

2.3.3 Métodos de projeto de circuito pneumático

A complexidade do sequenciamento de circuitos pneumáticos tende a variar, dependendo do tamanho do sistema e do conhecimento de quem o projeta. Em circuitos mais simples, como o deste projeto, é viável o uso de métodos mais intuitivos e práticos para definir o sequenciamento das posições da haste do atuador. (BRANDÃO, 2016)

Tomando como exemplo um sistema com 2 atuadores, A e B, alguns métodos podem ser usados para definir o sequenciamento de avanço e retorno de cada pistão intuitivamente. Esses métodos são:

- Sequência cronológica: elucidar através de uma sequência individualmente cada movimento a ser realizado pelos pistões, como mostrado abaixo.
	- 1. Haste do cilindro A avança;
	- 2. Haste do cilindro B avança;
	- 3. Haste do cilindro A retorna;
	- 4. Haste do cilindro B retorna;
- Indicação algébrica: os movimentos de avanço da haste são definidos pela identificação de cada cilindro, acompanhado do sinal +, e os movimentos de retorno, é indicado pela identificação algébrica de cada cilindro acompanhado por -. Um exemplo é indicado abaixo.

### $A+B+A-B+$

 Diagrama trajeto-passo: indicação gráfica do movimento do cilindro, onde, no eixo y, 0 representa retorno e 1 representa avanço. Para o eixo x, cada ação é denominada passo, e indica a trajetória a ser realizada. A Figura 17 apresenta um exemplo deste método.

**Figura 17 - Exemplo de diagrama trajeto-passo.**

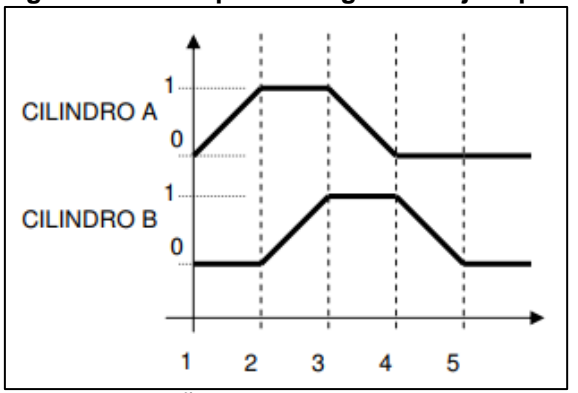

Fonte: BRANDÃO, 2016.

 Diagrama trajeto-tempo: semelhante ao diagrama de trajeto-passo, porém neste método o eixo x é representado por medidas de tempo a serem definidas, para casos em que é necessário explicitar diferentes velocidades de trabalho. A Figura 18 mostra um exemplo deste método.

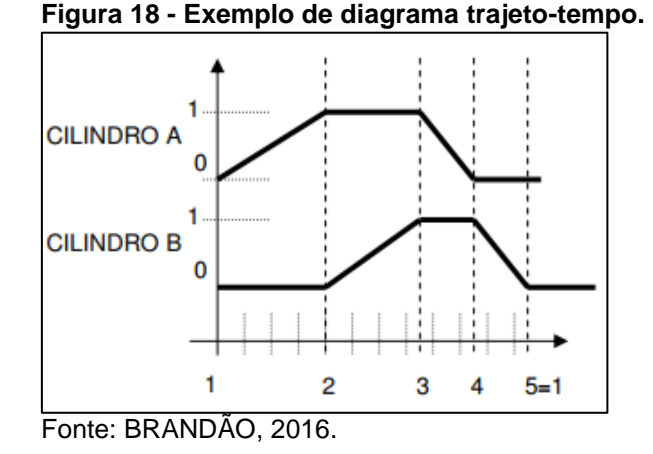

Os métodos intuitivos são destinados a projetos pouco complexos, pois certas restrições não são abrangidas neste tipo de modelamento de trajeto.

#### **2.4 Válvula proporcional de controle de vazão**

Válvulas proporcionais são amplamente utilizadas na indústria, para controle de pressão, vazão, entre outros em sistemas pneumáticos. Com isso, pode se obter o exato controle de variáveis mecânicos gerados pela energia pneumática

Válvulas proporcionais são válvulas de controle, como a 5/3 vias, e realizam o controle em proporção a uma entrada que recebe, de um elemento externo, o qual envia um sinal para o cartão de acionamento da válvula, o qual, por sua vez, envia um sinal de corrente para a solenoide da válvula. A força eletromecânica no carretel causa seu deslocamento, abrindo gradualmente o caminho para o fluxo de ar. Em outras palavras, cada sinal enviado está associado com uma certa posição do solenoide, e esta, por sua vez, permite uma passagem de fluxo associado com uma certa velocidade do cilindro. A simbologia da válvula é mostrada na Figura 19, onde 1 é a entrada de ar comprimido da válvula, 5 e 3 enviam o fluxo de ar para o reservatório, e 4 e 2 são saídas para as câmaras de um atuador, responsáveis pelo avanço e retorno do pistão, respectivamente. (ARAUJO, 2015).

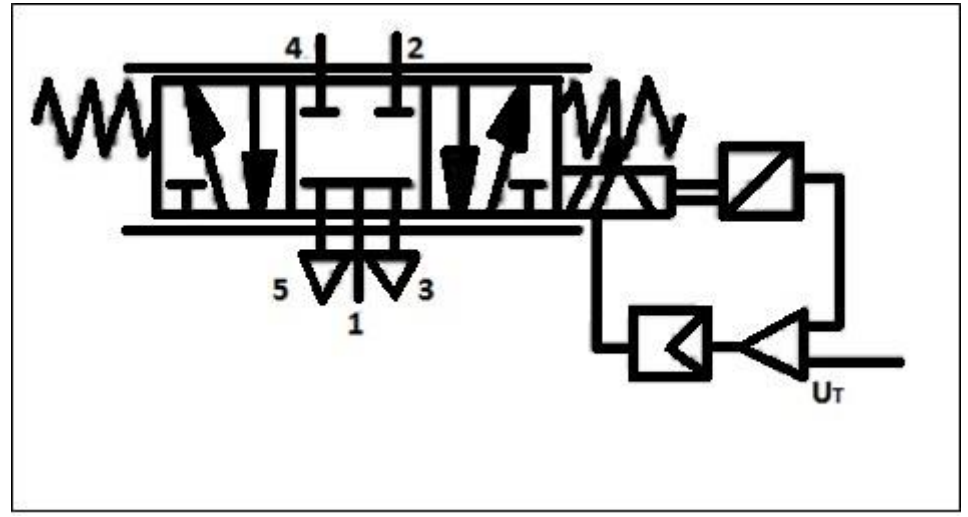

 **Figura 19 - Simbologia da válvula proporcional pneumática do modelo PYE-5- ...-010-B.**

Fonte: Adaptado de FESTO, 2001.

A curva característica da válvula proporcional de vazão é apresentada na Figura 20. Tal válvula é denominada 5/3 vias, ou seja, possui 5 vias, sendo 2 para saída de vazão e 1 para a entrada; e 3 posições, as quais permitem o avanço e o retorno do pistão do atuador, além do bloqueio do fluxo.

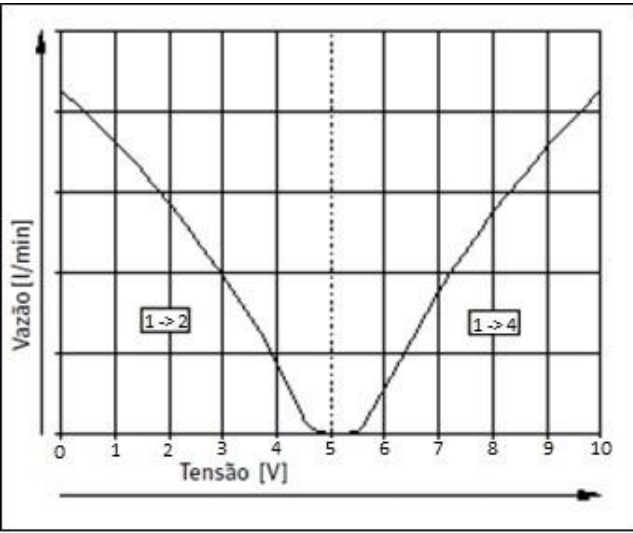

 **Figura 20 - Vazão da válvula proporcional pneumática em relação a tensão do modelo PYE-5-...-010-B.**

Fonte: FESTO, 2001.

A Figura 20 apresenta a curva características do modelo PYE-5-...-010- B, de propriedade da empresa Festo, e é apenas um dos vários modelos e marcas disponíveis no mercado. É possível, por exemplo, encontrar modelos que tem alimentação baseada em bits por vazão, além de modelos de corrente e tensão com escalas maiores e menores. A escolha do equipamento deve ser levada em conta pelo tipo de aplicação, sendo visto caso a caso.

Comparando as posições que a válvula tem com o gráfico da Figura 20, pode-se perceber que quando se se aplica uma tensão variando de 0V DC a 5V DC, o fluxo de ar diminui no sentido de 1-2. Quando se aplica uma tensão de 5V DC a válvula se encontra na posição de bloqueio, onde a vazão para a conexão é nula. Já quando se varia a tensão de 5V DC a 10V DC, obtêm-se uma vazão crescente de 1-4.

#### **2.5 Dinâmica do sistema pneumático**

A modelagem da dinâmica do sistema pneumático, que é o comportamento entre a válvula proporcional pneumática e o atuador pneumático, utiliza um modelo linear de terceira ordem para descrevê-la. O modelo apresentado por Bavaresco (2007) é calculado com base na linearização da equação da dinâmica, com a aplicação das equações de continuidade nas câmaras do cilindro e da equação do movimento, sem força de atrito e sem carga. Tal equação é frequentemente utilizada para o cálculo em sistemas pneumáticos, com aplicações de técnicas de controle, devido à sua facilidade de manipulação e alocação de polos (SANTOS, 2014).

Para realizar os cálculos necessários para a obtenção da função transferência, é necessário adquirir as medidas e dimensões dos equipamentos. Os parâmetros necessários são descritos no quadro 4:

| <b>PARÂMETRO</b>                     | <b>DESCRIÇÃO</b>                      | <b>OBTENÇÃO</b> |
|--------------------------------------|---------------------------------------|-----------------|
| $\gamma\left(\frac{J}{K_a*K}\right)$ | Relação entre os calores específicos  | Literatura      |
|                                      | do ar                                 |                 |
| $A_1$ (m <sup>2</sup> )              | Área do êmbolo do atuador sem haste   | Catálogo        |
| $A_2$ (m <sup>2</sup> )              | Área do êmbolo do atuador com haste   | Catálogo        |
| $M$ (Kg)                             | Massa inercial do cilindro            | Literatura      |
| $p_s$ (Pa)                           | Pressão de suprimento                 | Literatura      |
| $P_{atm}$ (Pa)                       | Pressão atmosférica                   | Literatura      |
| $V_{a0}$ (m <sup>3</sup> )           | Volume morto na câmara 1 do cilindro  | Literatura      |
| $V_{b0}$ (m <sup>3</sup> )           | Volume morto na câmara 2 do cilindro  | Literatura      |
| L(m)                                 | Comprimento do curso do atuador       | Literatura      |
| $\xi$ (adimensional)                 | Taxa de amortecimento                 | Literatura      |
| $Q_n\left(\frac{l}{min}\right)$      | Vazão volumétrica nominal da válvula  | Catálogo        |
| $U_{tmax}$ (V)                       | Tensão máxima de entrada na válvula   | Catálogo        |
| $y_1$ (m)                            | Posição inicial do cilindro           | Literatura      |
| $K_q\left(\frac{m^2}{s}\right)$      | de velocidade<br>Ganho<br>malha<br>em | Calculado       |
|                                      | aberta                                |                 |
| $\omega_n\left(\frac{rad}{s}\right)$ | Frequência natural da dinâmica do     | Calculado       |
|                                      | sistema                               |                 |

**Quadro 4 - Parâmetros necessários para o cálculo da equação da dinâmica do sistema pneumático.**

Fonte: Adaptado de FIEGENBAUM, 2014.

Agora, é possível realizar o cálculo do modelo não linear de 3ª ordem, o qual é descrito em um sistema de equações diferenciais, representado pela forma de variáveis de estado:

$$
y_1' = y_2 \tag{10}
$$

$$
y_2' = y_3 \tag{11}
$$

$$
y_3' = -\omega_n^2 * y_2 - 2 * \xi * \omega_n * y_3 + K_q * \omega_n^2 * U_t \tag{12}
$$

Onde temos que:

 $y_1 = y$  é a posição do êmbolo do atuador,

 $y_2 = y'$  é a velocidade,

 $y_3 = y''$  é a aceleração,

 $\omega_n$  é a frequência natural,

 $\xi$  é a taxa de amortecimento do movimento do sistema,

 $K_a$  é o ganho de velocidade de malha aberta,

 $U_t$  é o sinal de controle em tensão aplicado a válvula proporcional.

O ganho da velocidade em malha aberta para a equação 12 pode ser calculado através da equação abaixo:

$$
K_q = \frac{Q_n * Patm}{\frac{2}{3} * p_s * U_{tmax}}
$$
\n(13)

Sendo que:

 $Q_n$  é a vazão volumétrica normal da válvula,

 $P_{atm}$  é a pressão atmosférica,

 $p_s$  é a pressão de suprimento,

 $U_{tmax}$  é a tensão máxima de entrada na válvula.

Para o cálculo da frequência natural do cilindro, é utilizada a modelagem matemática e os valores dos parâmetros medidos do cilindro, além de verificar os limites onde elas permanecem quase constantes, delimitadas por uma região central. Fora da região central, próxima dos finais de curso há um acréscimo brusco da frequência natural (BAVARESCO, 2007).

Segundo Araujo (2015), o valor de ξ adequado para este sistema se encontra na faixa entre 0,05 e 0,2; entretanto Fiegebaum (2014) aponta para o valor de ξ até 0,4. Utilizando estes dados, prevê-se que um valor de ξ entre 0,05 e 0,4 se enquadra no projeto do sistema.

A expressão geral usada para se determinar a frequência natural de atuadores lineares é:

$$
\omega n = \sqrt{\frac{A^2 * \beta}{V_1 * M} + \frac{A^2 * \beta}{V_2 * M}} = \sqrt{\frac{A^2 * \beta}{M} \left(\frac{V_1 + V_2}{V_1 * V_2}\right)}
$$
(14)

E temos que:

M é a massa total acoplada do êmbolo do atuador, é a área da seção transversal do cilindro,  $V_1$  é o volume na câmara 1,  $V_2$  é o volume na câmara 2,  $\beta$  é o fator de compressibilidade do ar dado por:

$$
\beta = \frac{2}{3} * \gamma * p_S \tag{15}
$$

Onde:

 $y$  é a relação entre os calores específicos do ar,

 $p_s$  é a pressão de suprimento.

 $A<sub>1</sub>$  $A<sub>2</sub>$  $P_B$  $P_A$ 

 **Figura 21 - Dinâmica do movimento interno do atuador pneumático linear de dupla ação com haste simples.**

Fonte: Autoria própria.

Como mostrado na Figura 21, o volume das câmaras tem dependência da posição do êmbolo do atuador, dessa maneira, a equação que representa a frequência natural em atuadores pneumáticos lineares de dupla ação com haste simples, caso deste projeto, modificando a equação 14 para corresponder a esse requisito, tem-se a equação 16 que é descrita como a seguinte expressão não linear:

$$
\omega n = \sqrt{\frac{2 * \gamma * p_s}{3 * M} \left( \frac{A_1^2}{V_{a0} + A_1 * y} + \frac{A_2^2}{V_{b0} - A_2 * (L - y)} \right)}
$$
(16)

Na qual:

 $V_{a0}$  é o volume morto na câmara 1,  $V_{b0}$  é o volume morto na câmara 2,

L é o comprimento da haste do cilindro,

 $y$  é a posição inicial do cilindro.

A Figura 22 aponta a localização das medidas utilizadas para preencher a fórmula da frequência natural do cilindro utilizado, bem como para outros tipos de cilindros similares. Estas e outras variáveis, no entanto, estão descritas ao decorrer do documento e também no material disponível na referência bibliográfica.

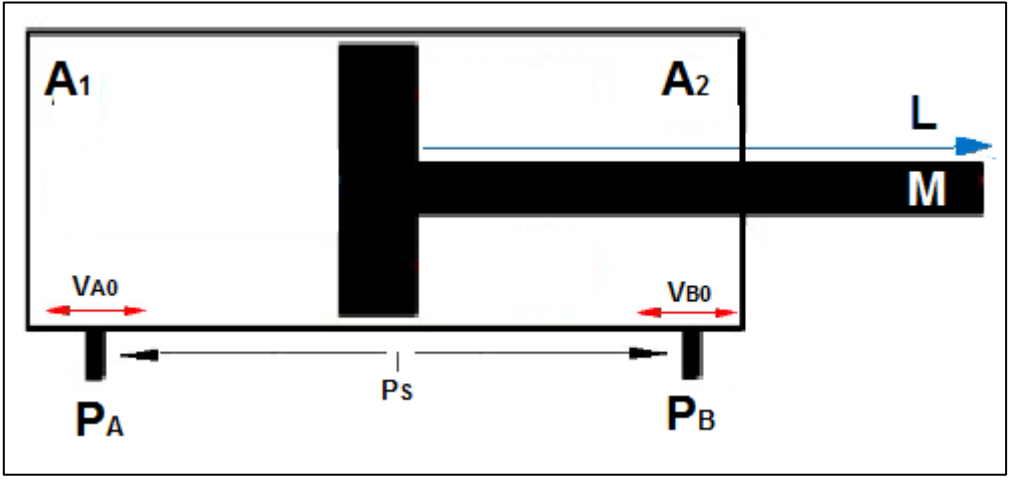

 **Figura 22 - Parâmetros do cálculo da frequência natural do cilindro.**

Fonte: Autoria própria.

Como os cilindros pneumáticos lineares tem uma frequência natural entre 1HZ e 10 Hz, e nas válvulas, a frequência se situa entre 100Hz e 150Hz, considera-se a dinâmica do sistema desprezível, enquanto no modelo linear. (ARAUJO, 2015).

Agora, voltando para a equação diferencial de 3ª. ordem representado nas equações 6, 7 e 8, temos que:

$$
y = y_1 \tag{17}
$$

$$
y' = y_1' = y_2 \tag{18}
$$

$$
y'' = y_1'' = y_2' = y_3 \tag{19}
$$

$$
y''' = y_1''' = y_2'' = y_3' = y_4 \tag{20}
$$

Da qual se pode obter:

$$
K_q * \omega_n^2 * U_t = y''' + 2 * \xi * \omega_n * y'' + \omega_n^2 * y'
$$
 (21)

Agora se pode analisar o modelo, dada a relação entre a entrada e saída. No intuito de eliminar as derivadas e estabelecer esta relação, utiliza-se a Transformada de Laplace na equação 21, onde:

$$
S^{3} * Y(S) + 2 * \xi * \omega_{n} * S^{2} * Y(S) + \omega_{n}^{2} * S * Y(S)
$$
  
=  $K_{q} * \omega_{n}^{2} * U_{t}(S)$  (22)

Colocando os termos da equação 22 em evidência, tem-se:

$$
Y(S) * (S3 + 2 * \xi * \omega_n * S2 + \omega_n2 * S) = U_t(S) * (K_q * \omega_n2)
$$
 (23)

Sendo assim, a partir da equação 23 pode-se obter a função transferência da dinâmica do sistema, descrita abaixo:

$$
\frac{Y(S)}{U_t(S)} = \frac{K_q * \omega_n^2}{S^3 + 2 * \xi * \omega_n * S^2 + \omega_n^2 * S}
$$
(24)

Com tal função é possível analisar e calcular a posição da haste do atuador pneumático em relação ao tempo. No entanto, o objetivo do trabalho é

o controle da velocidade do deslocamento da haste, portanto, como a derivada da posição no tempo, é a velocidade

$$
\frac{dy}{dt} = v(t) \tag{25}
$$

e, para Laplace, derivadas são representadas multiplicando-se a função transferência por S, então

$$
\frac{Y(S)}{U_t(S)} = \frac{K_q * \omega_n^2}{S^3 + 2 * \xi * \omega_n * S^2 + \omega_n^2 * S} * S
$$
 (26)

Por fim, realizando-se os devidos cálculos para a equação 26, obtém-se a nova função transferência que descreve a velocidade do atuador pneumático no tempo, que é

$$
\frac{V(S)}{U_t(S)} = \frac{K_q * \omega_n^2}{S^2 + 2 * \xi * \omega_n * S + \omega_n^2}
$$
(27)

Com a equação 27 é possível analisar e calcular as variações no sistema em relação a velocidade, em um ambiente computacional, bem como implementar uma malha de controle, junto a outros métodos de verificação.

#### 2.5.1 Identificação de não-linearidades

De acordo com Viecelli et al. (2014), modelar o comportamento dinâmico de um atuador pneumático, é necessário considerar as não linearidades presentes neste sistema dinâmico, como uma forma de compensar essas características não lineares e minimizar seus efeitos danosos, os quais prejudicam o desempenho do sistema.

Segundo Zamberlan (2012), um dos principais aspectos da modelagem matemática de um cilindro pneumático é a consideração do atrito no atuador, proveniente das vedações das câmaras e contato das peças que compõem o atuador.

Outra não-linearidade a ser considerada na modelagem do cilindro é conhecido como zona morta. A zona morta é uma relação estática na válvula para qual se tem uma faixa de valores de entrada com uma resposta nula. Sua inclusão na modelagem matemática porque tende a minimizar erros no controle e diminui a ocorrência da degradação do controlador, destaca Viecelli (2014).

Entre outros aspectos que podem vir a interferir neste tipo de controle, pode-se citar a variação de tensão que a válvula de controle proporcional de vazão pode fornecer a entrada da dinâmica do sistema. Conforme mostrado em Festo (2001), a ondulação de tensão chega a 5% da tensão aplicada, podendo ocasionar diferenças na saída do sistema.

Este projeto, que se baseia na modelagem de 3ª ordem, apesar de equacionar não-linearidades como a frequência natural e a vazão da válvula, ainda que linearizadas, não leva em conta fatores como o atrito e a ondulação residual de tensão, sendo estes fatores importantes na dinâmica do sistema.

De forma a contornar este problema, são aplicados dois tipos de fontes externas de distúrbio, afim de representar, ainda que rudimentarmente, estas variáveis a serem inseridas no sistema.

Para a representação do atrito, aqui descrito como uma força contrária a força exercida naturalmente pela haste do cilindro, é escolhido basear-se na afirmação de Marins (2009) que a força de atrito representa cerca de 3% a 20% da força teórica, sendo usualmente escolhido o valor de 10%. Analogamente, seguindo o mesmo raciocínio, e aproveitando-se da margem de segurança dada pela literatura, chega-se a velocidade exercida pela força de atrito, que é contraria a força de avanço, no caso do avanço do pistão, e contraria a força de recuo, no recuo do pistão. E, adotando-se em torno 10% da velocidade do sistema dado, com variações ao redor deste valor, tem-se o valor linearizado do atrito dinâmico.

Para a representação da dinâmica da zona morta presente na válvula proporcional de controle de vazão, a plataforma Matlab/Simulink oferece um bloco próprio para este fim. Sua configuração é dada fornecendo o valor mínimo e o valor máximo que corresponde a zona morta. Tais valores podem ser obtidos experimentalmente através de testes no cilindro pneumático.

Para a representação da variação da tensão, o cálculo é dado por 5% da tensão total fornecida ao sistema, que é aplicada somando-se a esta na entrada do sistema, como uma tensão extra residual proveniente da construção não-ideal dos componentes elétricos.

Outros aspectos não-lineares e não discutidos neste documento não podem ser acrescentados se não dentro da dinâmica do sistema, e para tanto, e necessário modelar o sistema com ordens superiores a 3ª ordem. Neste caso, outras técnicas de controle são necessárias, fugindo do tema proposto a este projeto.

### **2.6 Sensor de velocidade**

Sensores são dispositivos que recebem um determinado estímulo físico/químico de maneira que possa ser mensurado analogicamente ou digitalmente e responde com um sinal ou pulso elétrico. Eles são amplamente utilizados para realizar medições em vários meios de forma a realizar a aquisição de dados correspondentes aos sistemas em que atuam e gerar sinais representando o comportamento do ambiente a que são propostos. Os sensores são geralmente compostos também por transdutores, responsáveis por transformar um tipo de energia em outro, sendo não necessariamente elétrica. (BRAGA, 2012)

Os sensores ultrassônicos são geralmente usados como dispositivos de medição a distância em muitas áreas da automação, ou seja, por serem frágeis, não necessitam estar em ambientes perigosos. Possibilitam a detecção de forma precisa, maleável e fidedigna de materiais, formas, cores e texturas diversos. A gama de aplicações é imensa, como a detecção de distâncias, níveis e alturas, medidas de separação e medidas de diâmetro em bobinas.

Existem diversos tipos de sensores ultrassônicos. O sensor ultrassônico de modo difuso, que é o mais utilizado no mercado, onde um único transdutor envia e recebe o sinal ultrassom no invólucro. Os sensores ultrassônicos do tipo barreira, que não alternam entre os modos de transmissão e recepção, pois têm um invólucro para cada aplicação. Sensores ultrassônicos de modo retroreflexivo, que são sensores difusos parametrizados. Dentro os diversos tipos de sensores, para a aplicação deste projeto, utilizam-se o sensor ultrassônico difuso, pois este é capaz de medir objetos em movimento durante o curso total de operação dos mesmos.

O funcionamento dos sensores ultrassônicos de modo difuso, representado na Figura 22, tem como princípio a emissão de uma onda sonora de alta frequência, medindo-se o tempo que se leva para a recepção do eco gerado quando a onda emitida reflete sobre um objeto, que tem de ser capaz de rebater o som. Eles emitem pulsos ultrassônicos ciclicamente. O eco resultante do choque com um objeto, ao ser recebido, é convertido em um sinal elétrico (SOARES, 2016).

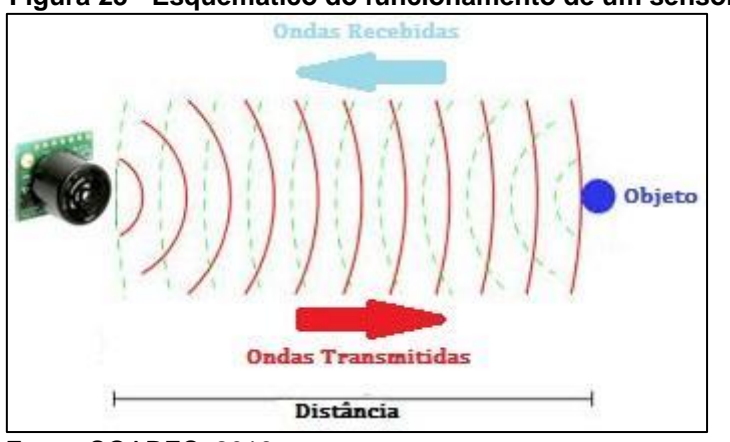

 **Figura 23 - Esquemático do funcionamento de um sensor ultrassônico.**

Fonte: SOARES, 2016.

A detecção do eco recebido depende de sua intensidade, que por sua vez depende da distância entre o objeto e o sensor ultrassônico. Os sensores ultrassônicos têm seu funcionamento dado pela propagação do eco e quanto tempo leva essa propagação, isto é, a medição do tempo que leva a emissão do eco até a recepção do mesmo.

As frequências utilizadas, e, portanto, o comprimento da onda, são imprescindíveis nos sensores ultrassônicos, já que é essa medida que determina as dimensões mínimas do objeto que será detectado. Quando há alteração no comprimento de onda e, portanto, a diminuição da frequência, isso indica que o objeto está se afastando da fonte emissora. Analogamente, caso o comprimento de onda diminua, temos um aumento da frequência para o sinal refletido, para o caso do objeto se aproximar da fonte emissora (BRAGA, 2012). O cálculo da distância é apresentado pela equação 28.

$$
d_{sen} = \frac{(V_{som} * t_{sen})}{2} \tag{28}
$$

#### Onde:

 $d_{sen}$  = Distância entre o sensor e o obstáculo,

 $V_{som}$  = Velocidade do som no ar,

 $t_{sen}$  = Tempo necessário para o sinal ir do sensor até o obstáculo e voltar.

Tendo como base a velocidade do som no ar, que é de aproximadamente 343 m/s, pode-se determinar, com precisão, a velocidade em que o objeto se aproxima ou se afasta, em relação ao sensor, usando a leitura da alteração de sua frequência e aplicando-a na equação 28 (BRAGA, 2012).

2.6.1 Efeito Doppler

Quando um objeto se move em relação a uma fonte emissora de som, ou uma fonte emissora de som se move em relação a um objeto, os sinais refletidos têm seu comprimento de onda alterado. A figura 23 mostra dois sinais de onda com frequências diferentes entre si.

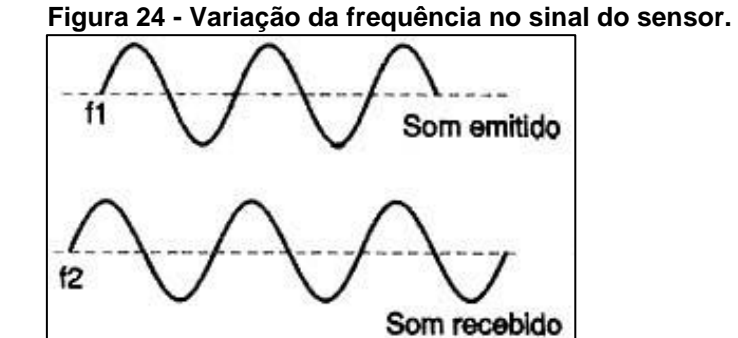

Fonte: BRAGA, 2012.

O funcionamento do efeito Doppler se dá com a medição do movimento do objeto detectado, através da medição do comprimento da onda do sinal refletido no objeto em movimento, que acaba por modificar o comprimento da onda. Ou seja, quando o comprimento da onda aumenta, a frequência dessa onda diminui, o que significa que o objeto está se afastando da fonte emissora do sinal. Na abordagem contrária, o comprimento da onda diminui, a frequência aumenta, e, portanto, o objeto está se aproximando da fonte do sinal.

Levando-se em conta a velocidade do som, pode-se determinar com precisão a velocidade de aproximação ou afastamento do objeto pela medida da alteração de sua frequência. Existe uma espécie de "contração" e "distensão" da onda que altera a frequência aparente do som.

Esse efeito também pode ser aproveitado para se medir a velocidade do objeto que se move em relação à fonte ou da fonte que se move em relação a um objeto fixo. Basta medir a variação da frequência para se ter essa indicação. Isso pode ser feito com os sensores ultrassônicos, como mostrado na figura 24, onde a alteração da frequência, processada por um frequêncimetro ligado a saída do sensor, que informa a velocidade do objeto. (BRAGA, 2012)

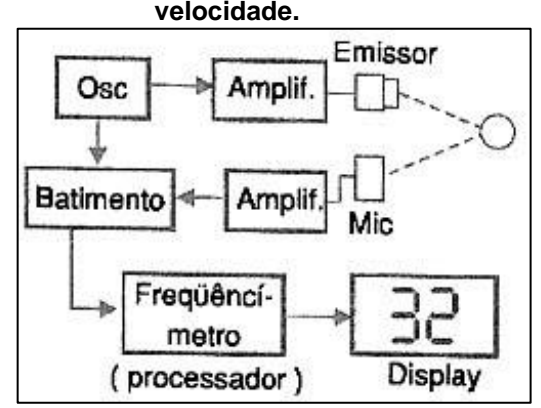

 **Figura 25- Circuito do sensor ultrassônico para medir velocidade.**

O princípio de funcionamento deste sistema é muito similar ao utilizado em radares móveis de velocidade, com a diferença de que o sinal utilizado nos radares é emitido por micro-ondas.

Fonte: BRAGA, 2012.

# **3 MATERIAIS E MÉTODOS**

#### **Materiais**

- 1. Literaturas.
- 2. Modelo matemático dos elementos pneumáticos.
- 3. Técnicas de cálculo de controladores.
- 4. Modelo computacional do controlador lógico programável.
- 5. Modelo computacional do sensor de velocidade.
- 6. Computador.
- 7. Plataforma Matlab/ Simulink®.

#### Métodos

Apresentados na ordem em que foram realizados.

1. Revisão Bibliográfica:

A primeira etapa do projeto, após escolha do tema, consiste na revisão bibliográfica de todos os temas abordados no decorrer do trabalho, sendo estes métodos de controle, elementos pneumáticos, controladores lógicos programáveis e sensores.

2. Modelagem da dinâmica do sistema pneumático:

Para a modelagem do sistema se fez uso do modelo não linear de 3ª ordem determinado por Bavaresco (2007), e sua implementação na plataforma Matlab/Simulink®, onde foi possível estudar o comportamento de um atuador pneumático linear de dupla ação, pilotado por uma válvula proporcional.

3. Medição da velocidade da haste do atuador pneumático: Implementar computacionalmente, integrado ao restante do sistema, um sensor posicionado no fim do curso, que deve realizar a leitura da velocidade do atuador, quando acionado por uma válvula proporcional, e ser capaz de enviar os dados no menor intervalo de tempo possível para o CLP.

4. Projeto do controlador PID:

Com base nas características coletadas durante as fases anteriores, projetar um controlador, contido no CLP, capaz de calcular e corrigir o erro do sistema, de acordo com os dados lidos pelo sensor, e controlar as variáveis da malha pneumática de forma a corrigir possíveis perturbações.

5. Projeto do controlador por realimentação de estados com integrador:

Projetar um controlador com os componentes inseridos no CLP, capaz de rastrear a referência e minimizar ou anular o erro do sistema, de acordo com os dados lidos pelo sensor, e controlar as variáveis da malha pneumática de forma a corrigir possíveis perturbações.

- 6. Simulação computacional e análise dos dados: Após a inserção do método de controle na malha, realizar diversos testes computacionais, com intuito de verificar e comprovar o controle para diversas situações, de forma a validar a estratégia de controle no sistema pneumático.
- 7. Análise de resultados e redação do documento: A etapa final é a realização da análise dos resultados e todas os procedimentos e resultados são documentados para a conclusão do trabalho.

## **4 RESULTADOS E DISCUSSÕES**

O objetivo principal deste projeto é de otimizar a resposta do sistema pneumático a variações que o atuador pneumático possa vir a sofrer durante seu ciclo de trabalho. Para tanto, é necessário o controle da válvula proporcional que regula a alimentação do atuador.

Esta válvula por sua vez deve responder ao sinal de controle gerado pelo controlador disponível em um dos módulos do controlador lógico programável.

Para realizar a medição do ciclo do atuador, como medir também os possíveis erros no trajeto, um sensor de velocidade foi instalado no fim do curso, adquirindo a velocidade do pistão e enviando as informações ao CLP.

A Figura 25 exemplifica o sistema em diagrama de blocos, as perturbações e não-linearidades não são representadas nesta figura, sendo implícito que elas fazem parte dos elementos do sistema, é serão consideradas no desenvolvimento das propostas de controle mais à frente no documento.

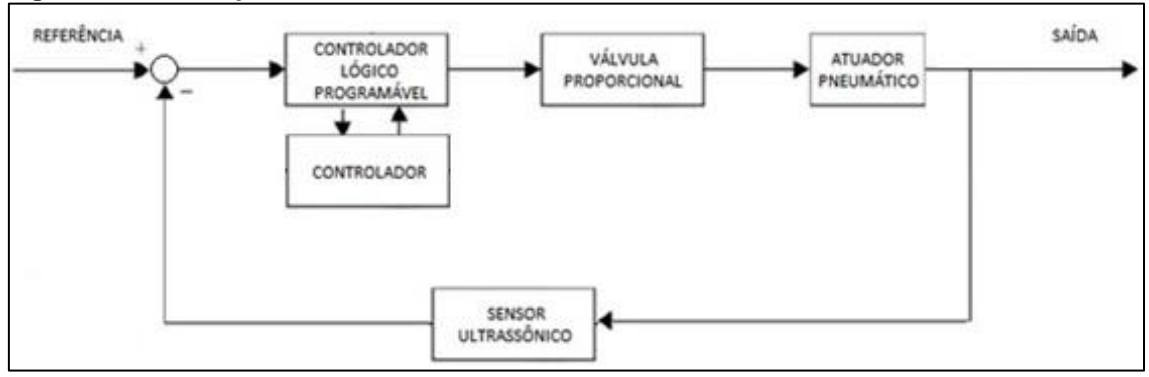

**Figura 26 - Planta pneumática em malha fechada.**

Fonte: Autoria própria.

Representando seus elementos com símbolos e desenhos de forma a tornar mais clara a exemplificação da planta, obtém-se a Figura 26, que apresenta o circuito proposto no modelo físico.

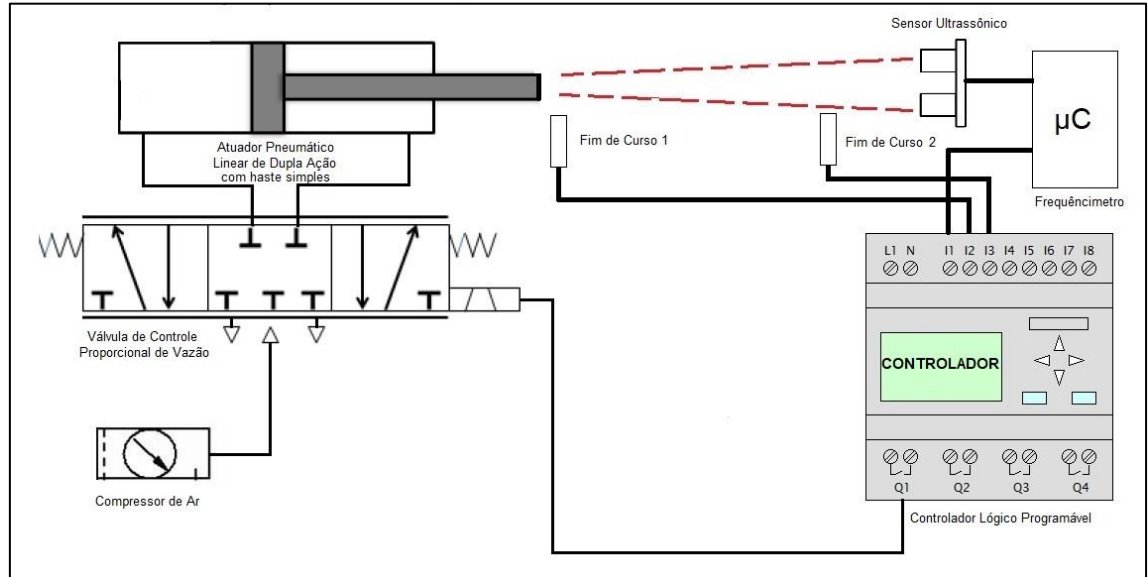

**Figura 27 - Proposta da implementação física do sistema.**

#### **4.1 Especificações do sistema proposto**

Inicialmente, é importante salientar que este projeto será implementado e analisado totalmente por meio de simulações criadas na plataforma Matlab/Simulink, com a modelagem e construção dos componentes de acordo como apresentado neste documento. Este fato se deve à indisponibilidade de recursos e equipamentos para a implementação física do sistema por parte do autor deste trabalho e da universidade em qual este projeto é desenvolvido. Porém, estas simulações mostram um bom resultado na emulação do sistema físico.

Para tornar clara a proposta do projeto, utiliza-se um exemplo prático com modelos de um atuador pneumático linear de dupla ação, uma válvula proporcional de vazão pneumática, um sensor de velocidade, e um controlador lógico programável, existentes no mercado e que atendem aos requisitos do trabalho. Antes da avaliação do método de controle do sistema, é necessário citar algumas características deste projeto.

Para representar velocidades de avanço e recuo na plataforma Matlab/Simulink®, a referência será preenchida com valores positivos para o avanço do pistão, e valores negativos para o retorno do pistão. Esta ação é necessária devido às características da plataforma, uma vez que em meios físicos a velocidade sempre é positiva.

Fonte: Autoria própria.

O foco do projeto é o controle da velocidade de avanço e recuo do pistão pneumático. Porém, devido a limitações físicas, que variam a cada projeto, a velocidade tem uma região de atuação. Para este projeto, os valores possíveis de velocidade se encontram na faixa de 0 [m/s] a 0.0875 [m/s], sendo estes valores, respectivamente, as velocidades mínima e máxima para este projeto específico. Valores distintos a esta região, desconsiderando erros de medição, não serão considerados como aceitáveis.

### **4.2 Modelagem do sistema proposto**

Inicialmente, é necessária a modelagem da planta do comportamento dinâmico do sistema pneumático, que é a relação do comportamento do atuador, com o controle do fluxo pela válvula proporcional. Para isso, foi feito uso do modelo não linear de 3ª ordem de Bavaresco (2007). Com tais dados, é possível identificar a função transferência que se aproxima da representação real da dinâmica do sistema. Os valores escolhidos são descritos no quadro 5.

| <b>VALORES</b> | <b>PARAMETROS</b>               | <b>OBTENÇÃO</b> |
|----------------|---------------------------------|-----------------|
| 0.0079         | $A_1$ (m <sup>2</sup> )         | Literatura      |
| 0.0074         | $A_2$ (m <sup>2</sup> )         | Literatura      |
| 0.5            | $M$ (Kg)                        | Literatura      |
| 0.00199        | $V_{a0}$ (m <sup>3</sup> )      | Literatura      |
| 0.00183        | $V_{b0}$ (m <sup>3</sup> )      | Literatura      |
| 0.5            | L(m)                            | Literatura      |
| $\Omega$       | $y_1$ (m)                       | Literatura      |
| 6              | $p_s$ (bar)                     | Literatura      |
| 1              | $P_{atm}$ (bar)                 | Literatura      |
| 0.4            | $\xi$ (adimensional)            | Literatura      |
| 0.7            | $Q_n\left(\frac{l}{min}\right)$ | Catálogo        |
| 10             | $U_{tmax}$ (V)                  | Catálogo        |

**Quadro 5 - Parâmetros escolhidos para os componentes do sistema.**

Fonte: VIECELLI, 2014.

Com base nos valores mostrados no quadro acima, e aplicando-os na equação 13, referente ao ganho de velocidade em malha aberta  $[K_q]$ , e na equação 16, referente a frequência natural da dinâmica do sistema  $[\omega_n]$  temos que  $K_q = 0.0175$  [m/s] e  $\omega_n = 42.94$  [rad/s].

Com isso, é possível o cálculo dos termos que descrevem a função transferência da velocidade da dinâmica do sistema pneumático, sendo estes descritos por equações apresentadas anteriormente.

Cada elemento gera uma função transferência, e juntas elas formam o sistema como um todo. É possível, através de ferramentas computacionais, modelar tal sistema de forma a obter dados e análises de todos os tipos em relação ao comportamento do sistema.

Logo, a função de transferência da velocidade do atuador pneumático é dada pela equação 29.

$$
\frac{V(S)}{U_t(S)} = \frac{K_q * \omega_n^2}{S^2 + 2 * \xi * \omega_n * S + \omega_n^2}
$$
(29)

E, com a substituição dos parâmetros pelos valores encontrados, resulta na equação 30.

$$
\frac{V(S)}{U_t(S)} = \frac{0.0175 * (42.94)^2}{S^2 + 2 * 0.4 * 42.94 * S + (42.94)^2}
$$
(30)

Portanto

$$
\frac{V(S)}{U_t(S)} = \frac{32.27}{S^2 + 34.35 \times S + 1844}
$$
 (31)

A equação 31 é a função que descreve a relação de uma entrada de tensão na válvula proporcional de controle de vazão e a velocidade na saída do atuador pneumático linear de dupla ação, para o sistema proposto.

O modelo do CLP não foi descrito, pois diversos tipos de controladores são compatíveis com as necessidades descritas a seguir do projeto, e cabe ao projetista definir o equipamento a ser utilizado. Para satisfazer o projeto, o CLP necessita oferecer: entradas e saídas analógicas, blocos de funções matemáticas, blocos de operações matemáticas, e blocos PID.

Da mesma maneira, para o sensor ultrassônico não há um modelo específico a ser utilizado, pois depende da necessidade da aplicação, sendo os únicos requisitos para a escolha do sensor, o modo difuso e sinal de saída tratado por um frequenciômetro de modo a tratar a frequência e informar a velocidade a entrada do CLP.

#### **4.3 Análise dos resultados**

Na implementação deste projeto, foi utilizada uma velocidade de referência de pulso ±0.035 [m/s] – sendo o sinal adotado para a construção do sistema na plataforma Matlab/Simulink -, valor considerado satisfatório para uma análise do comportamento do sistema para os métodos apresentados, pois se apresenta dentro da faixa de velocidade que o sistema pode atingir.

Em termos de representação do trajeto que o atuador pneumático executa, utilizou-se um diagrama de trajeto-tempo para ilustrar o comportamento. O cilindro é denominado A, e sua rotina é descrita na figura 27.

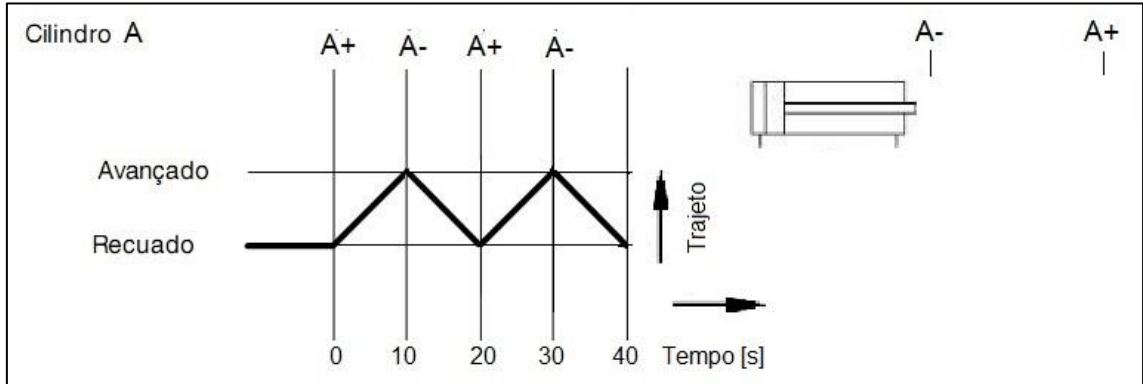

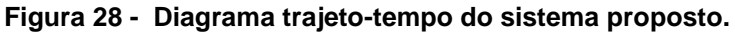

Fonte: Autoria própria.

Anteriormente a identificação e análise do comportamento da dinâmica válvula-atuador, ilustra-se o comportamento das não-linearidades inseridas no sistema. A primeira, que representa a variação de tensão residual na entrada da

válvula de vazão, é apresentada na Figura 28. Esta perturbação é descrita como uma pequena variação, de cerca de 5% como apresentada por Siemens (2014). A variação foi gerada através da leitura da tensão multiplicada por um fator de 0% a 5% e novamente inserida na rede de alimentação da válvula.

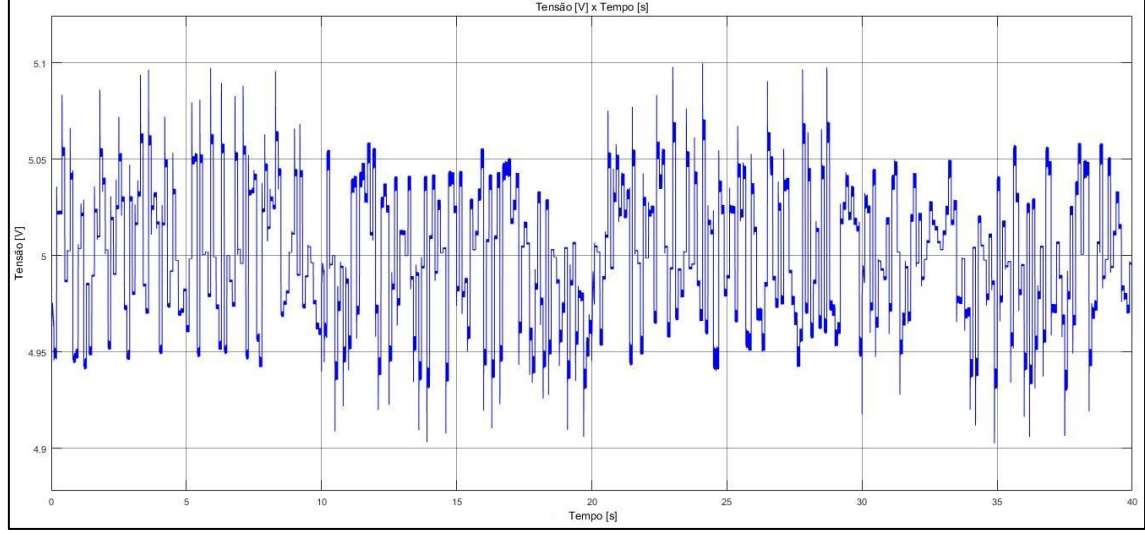

**Figura 29 - Tensão residual x tempo na entrada da válvula de controle de vazão.**

Fonte: Autoria própria.

Os limites inferior e superior da zona morta para este tipo de válvula foram definidos experimentalmente por Zamberlan (2013), que utilizou o mesmo acionamento. Foi definido um limite de 0,78 [V] tanto para o acionamento de avanço, quanto para o de retorno do cilindro.

O bloco denominado Atrito, realiza o papel da dinâmica do atrito que atua no sistema, e apresenta uma força contrária à da haste. Para a sintetização desta variável, utilizou-se a afirmação de que o atrito representa cerca de 10% da velocidade total do sistema, porém no sentido contrário. Este bloco foi construído para propósito de simulação, sendo o atrito uma força atuante na própria dinâmica. Neste projeto, o atrito é proveniente da dinamização de parte do valor de referência, e de maneira elementar, representa uma ação contrária ao avanço/recuo da haste do cilindro. Este bloco é apresentado na Figura 29.

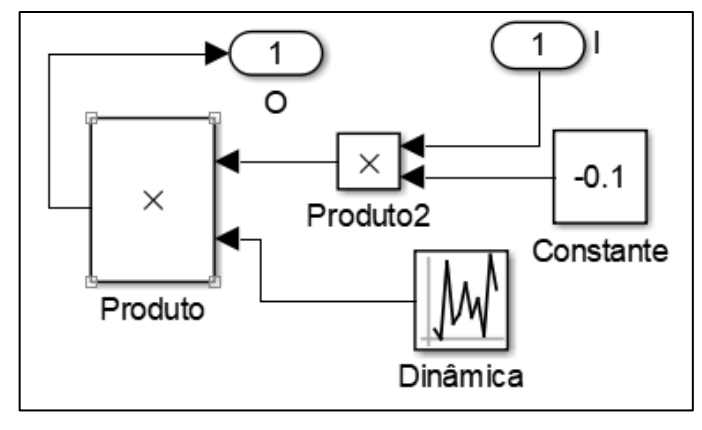

 **Figura 30 - Circuito que compõe o bloco Atrito.**

 **Fonte: Autoria própria.**

A figura 30 apresenta o comportamento da atuação da força de atrito no decorrer da movimentação da haste do cilindro. O atrito é gerado com base na informação de que representa em torno de 10% da velocidade total do cilindro, multiplicado por uma dinâmica de dados randômicos, que transforma este fator num valor de 9% a 11% do total da velocidade exercida pela haste do cilindro. Quando o cilindro está avançando, a força de atrito é contrária a este, ou seja, exerce uma velocidade contrária à da haste. Da mesma maneira, no recuo da haste do cilindro, exerce uma força contrária a este movimento.

|                              | $×10^{-3}$                                       |        |             | Velocidade [m/s] x Tempo [s]     |    |                                   |          |
|------------------------------|--------------------------------------------------|--------|-------------|----------------------------------|----|-----------------------------------|----------|
| 3                            |                                                  |        | 1MunUmMhhMM |                                  |    | photon woll of the control of the |          |
| $\overline{2}$               |                                                  |        |             |                                  |    |                                   |          |
| Velocidade [m/s]<br>$\theta$ |                                                  |        |             |                                  |    |                                   |          |
| -1<br>$-2$                   |                                                  |        |             |                                  |    |                                   |          |
| $-3$                         | <b>ใก<sup>ญ</sup>านในในปี ในว่าไม่ไม่ในปี เพ</b> |        |             | <b>Www.HAU.AMMPlWDDAMMMMMPL/</b> |    |                                   |          |
|                              | 5<br>$\circ$                                     | $10 -$ | 15          | 20<br>Tempo [s]                  | 25 | 30 <sup>°</sup>                   | 35<br>40 |

**Figura 31 – Velocidade do atrito dinâmico x tempo no atuador pneumático.**

Fonte: Autoria própria.

Para avaliar os resultados do controle no sistema proposto, antes é necessária a avaliação do comportamento da planta em malha aberta, ou seja, sem um *feedback* da resposta que auxilia na detecção de erros e falhas. A figura 31 apresenta a ilustração do sistema em malha aberta.

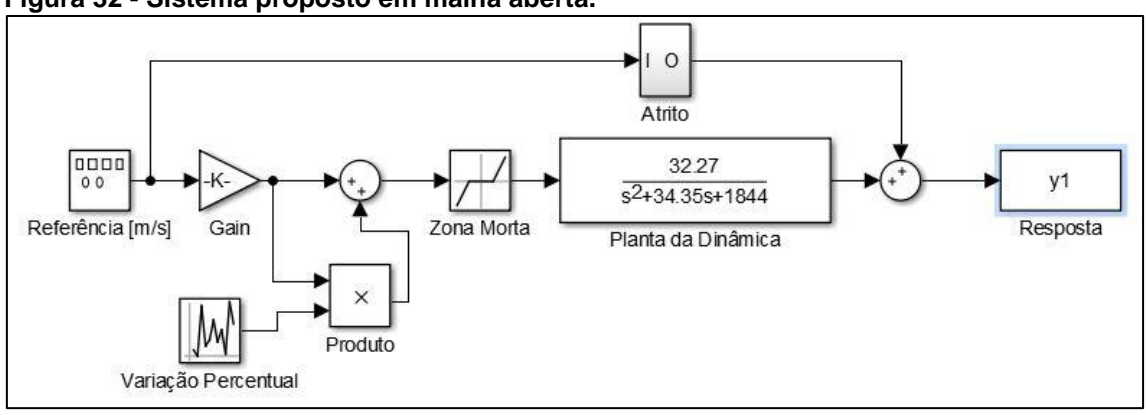

**Figura 32 - Sistema proposto em malha aberta.**

Fonte: Autoria própria.

A entrada de tensão que alimenta na válvula proporcional de controle de vazão é mostrada na Figura 32.

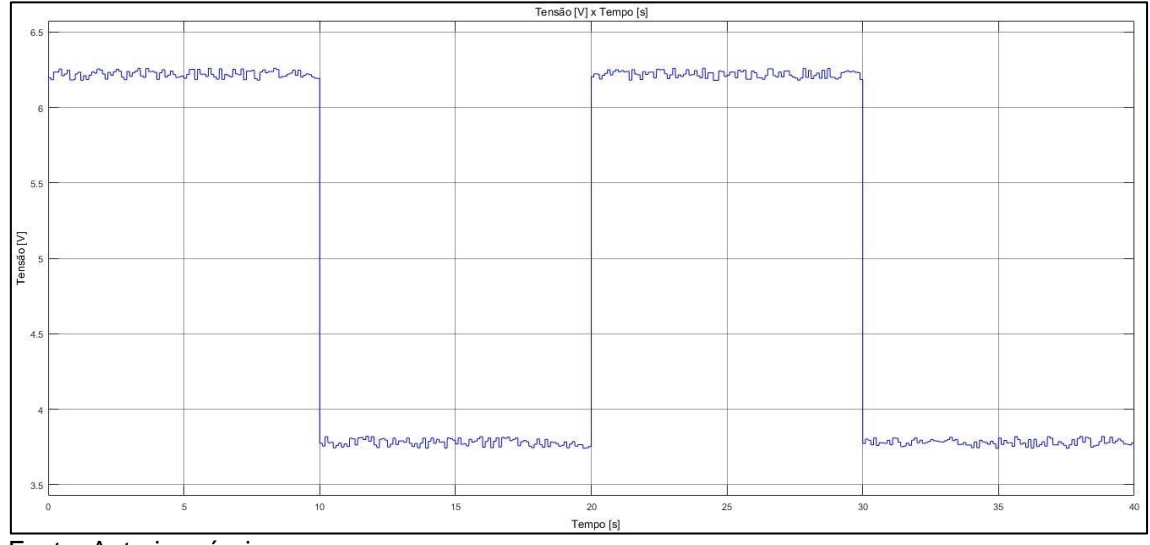

**Figura 32 – Tensão x tempo na entrada da válvula de controle de vazão em malha aberta.**

Fonte: Autoria própria.

Devido à falta de identificação de diferenças na saída do sistema em comparação com a referência de pulso ±0.035 [m/s], e a ação de perturbações, a resposta do sistema tende a ser diferente da desejada, geralmente sendo difícil

prever a velocidade aproximada que a haste do atuador pode atingir. A figura 33 elucida esta situação.

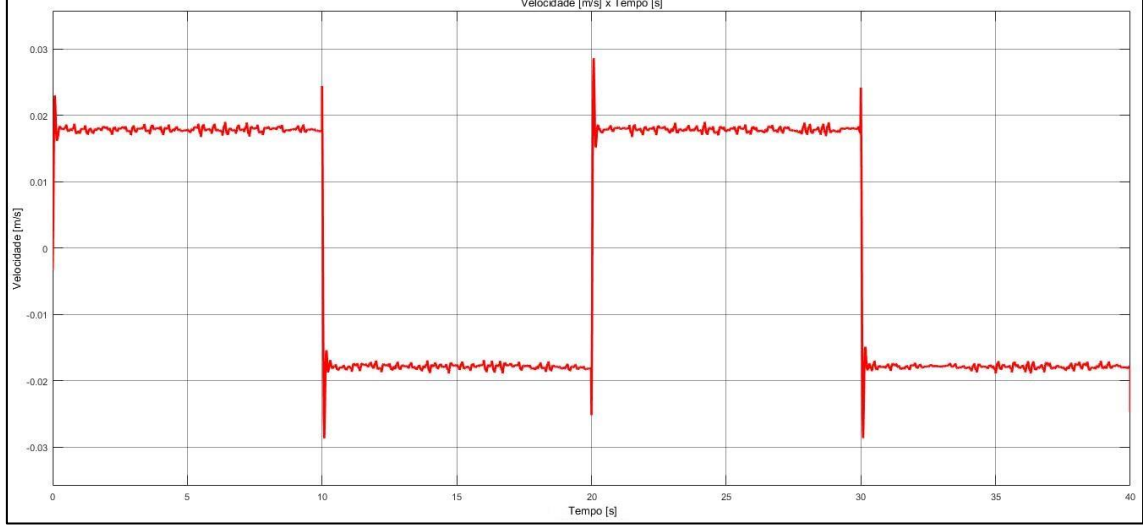

**Figura 33 – Velocidade x tempo na saída do sistema proposto em malha aberta.**

Fonte: Autoria própria.

Nesta configuração, o sistema atinge uma velocidade média de pulso ±0.018[m/s], inferior a requerida pela referência, além de uma maior variação entre este valor. Esta inconstância se deve principalmente ao fato das nãolinearidades atuantes que interferem na velocidade da haste. Com isso, o sistema acaba por não atingir um certo ponto no dado tempo requerido pelo operador.

## 4.3.2 Sistema em malha fechada com controle PID

De forma a corrigir este problema, é necessário comparar o erro da saída com o sinal da referência, e corrigir essa defasagem da melhor forma, através do uso de um controlador, e é claro, do fechamento da malha do sistema como meio de conexão entre a entrada e a saída. A Figura 34 mostra o sistema proposto em malha fechada.

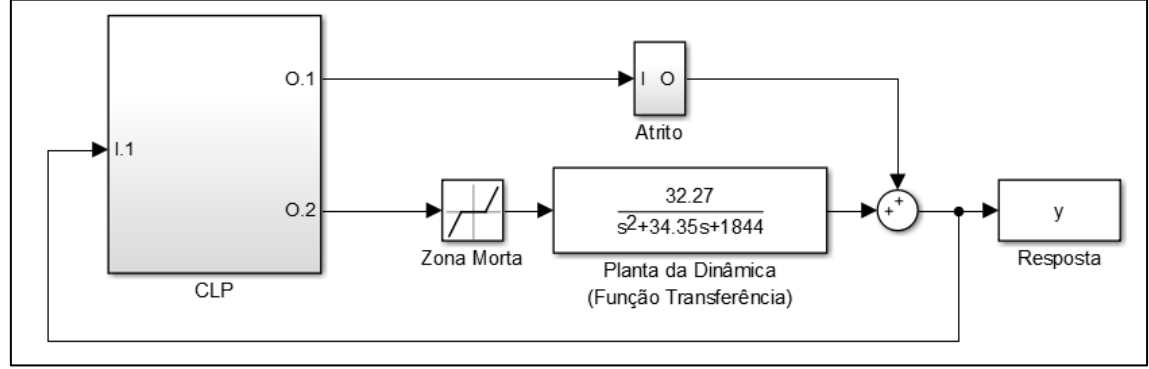

**Figura 334 - Sistema proposto em malha fechada com controlador PID.**

Fonte: Autoria própria.

O bloco nomeado CLP, composto pela entrada de referência de velocidade como um pulso de ±0.035 [m/s], pelo ganho de tensão por metro por segundo de 57,1428, pelo controlador PID, pela variação da tensão (cerca de 5% do valor de saída do CLP), além de entradas e saídas que se comunicam com o resto da planta. Assim, é possível perceber que o bloco representa, compactamente, o que seria o controlador lógico programável em um sistema físico, e suas funções na aplicação da malha de controle. A Figura 35 mostra a construção do bloco CLP.

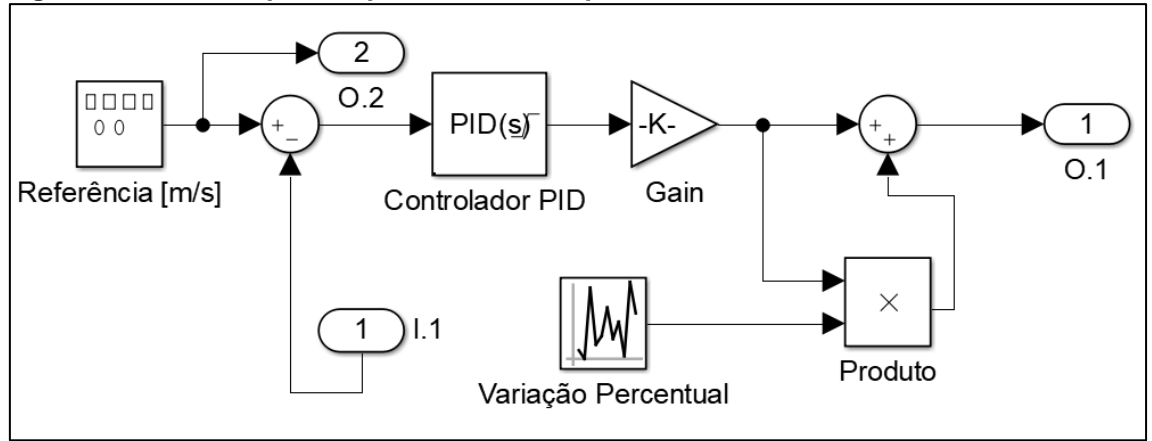

**Figura 35 - Circuito que compõe o bloco CLP para o método de controle PID.**

Fonte: Autoria própria.

Com o sistema em malha fechada é possível realizar o projeto do controlador PID disponível no bloco que representa o CLP. O projeto consiste em determinar os parâmetros proporcional, integral e derivativo que regem o controle PID. Dentre as diversas formas para o cálculo destes parâmetros, optouse por utilizar o método AutoTune, disponível tanto na plataforma Matlab/Simulink, quanto em diversos modelos de CLP, e realiza o cálculo

otimizado dos parâmetros do controlador baseando-se na resposta de malha fechada da planta em que se encontra. Os parâmetros encontrados foram:

 $P = 1.957$   $I = 45.971$   $D = 0.020$ 

Com estes valores e alguns outros, como valor de referência, realimentação do sistema, etc. é possível a configuração do CLP a ser utilizado. Neste projeto, o bloco CLP representa virtualmente um modelo real no sentido de configuração e atuação para a planta.

Uma vez realizada as configurações necessárias, o sistema agora é capaz de simular o comportamento da dinâmica de um sistema pneumático que apresenta os parâmetros a serem avaliados, sendo estes a tensão de entrada e a velocidade de saída na dinâmica do sistema.

Como o comportamento das não-linearidades explicitadas atuantes no sistema, torna a compressão e análise dos resultados mais rica e intuitiva. A Figura 36 elucida a entrada de tensão na válvula de controle proporcional de vazão. A tensão de entrada é também o controle exercido pelo PID, variando de forma a regular melhor a velocidade de saída do sistema, aumentando em caso de velocidade menor que a fornecida pela referência, e reduzindo em caso de velocidades acima a da referência.

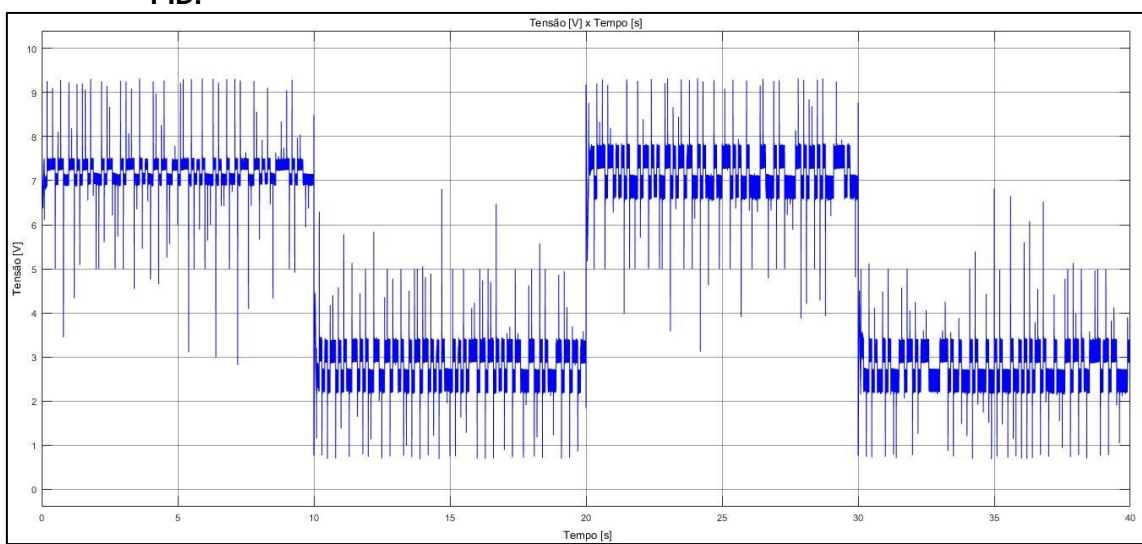

**Figura 346 – Tensão x tempo na entrada da válvula de controle de vazão com o controlador PID.**

Fonte: Autoria própria.

Devido à ação das não-linearidades, a velocidade de saída do sistema não segue a referência devido à sua característica de não receber o *feedback* da resposta de saída do sistema, tendo este fato sendo citado na análise do sistema em malha aberta. Porém, através do controle em malha fechada, o sistema tende a seguir a referência, pois o controlador tenta eliminar o erro da diferença entre o valor de referência e o fornecido pelo sensor na realimentação. A Figura 37 mostra a saída do sistema em termos de velocidade para o sistema controlado. Nota-se que apesar de uma pequena variação, devido a constante atuação das não-linearidades, o sistema apresenta uma velocidade média de pulso ±0.035 [m/s], valor este igual à referência.

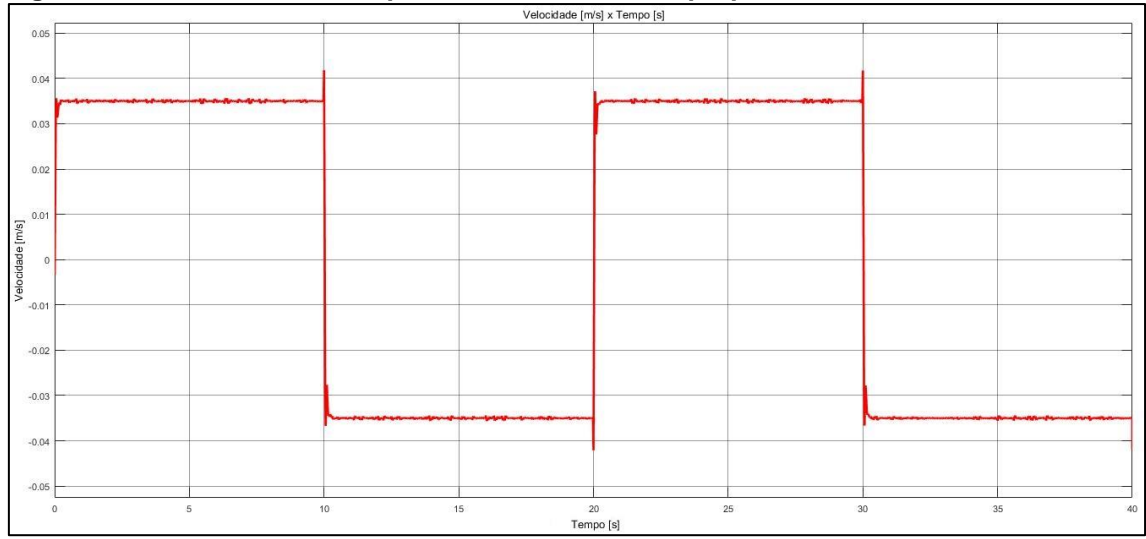

**Figura 357 – Velocidade x tempo na saída do sistema proposto com o controlador PID.**

Fonte: Autoria própria.

4.3.3 Sistema em malha fechada com controle de realimentação de estados com integrador

A construção do sistema para este método de controle é muito similar a utilizada para o controlador PID, logo a Figura 37 representa o sistema como um todo, e elucidando a construção física do sistema. As matrizes  $A, B, C, e, D$  que compõem o bloco da dinâmica do sistema (espaço de estados) são definidas detalhadamente no Apêndice A.

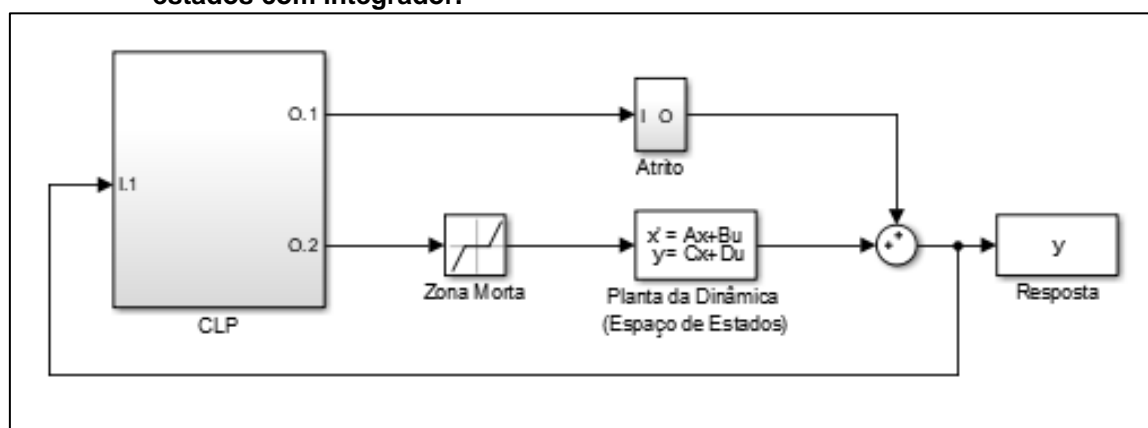

#### **Figura 368 - Sistema proposto em malha fechada com controlador de realimentação de estados com integrador.**

Fonte: Autoria própria.

A diferença entre os dois métodos de controle se encontra no bloco CLP, pois neste método serão utilizados ganhos e um integrador ao invés do bloco PID, como mostra a Figura 38.

**Figura 379 - Circuito que compõe o bloco CLP para o método de controle de realimentação de estados com integrador.**

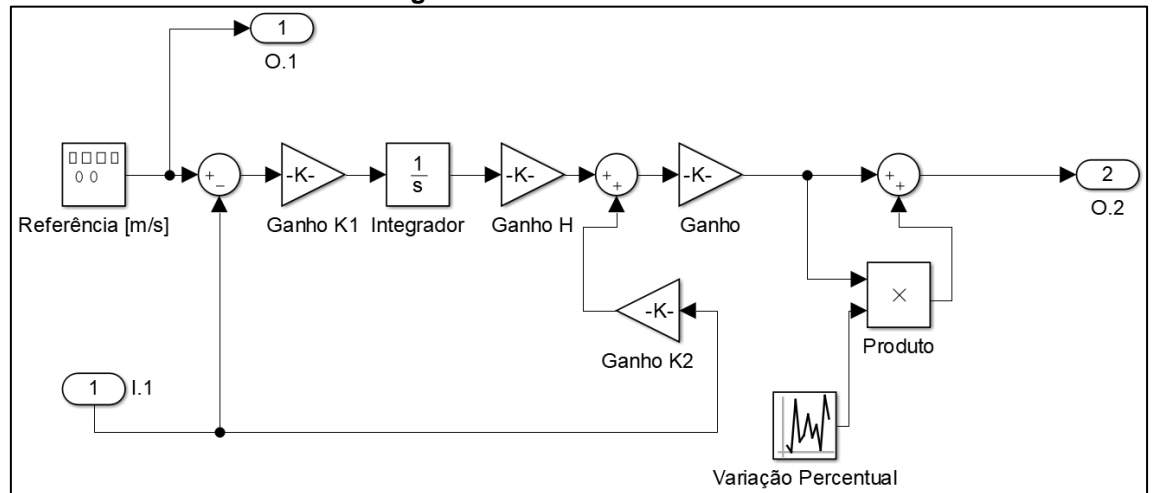

Fonte: Autoria própria.

O ganho do integrador, conhecido como  $H$ , foi definido como:

$$
H=[1]
$$

A faixa de valores de ganhos  $K_1$  e  $K_2$ , necessários para o controle do sistema foram definidos de acordo com o método de cálculo previamente descrito. O cálculo detalhado destes ganhos está presente no apêndice A. Dentre os valores possíveis, os ganhos foram definidos como:

$$
K = [11.422\ 0.1]
$$

De acordo com a construção do sistema para o controle de espaço de estados, é possível analisar os dados do sistema controlado fornece. A figura 39 mostra a tensão enviada do CLP para a válvula de controle de vazão, que varia de acordo com a atuação do controle na busca de seguir a referência fornecida.

**Figura 40 – Tensão x tempo na entrada da válvula de controle de vazão com o controlador de realimentação de estados com integrador.**

|                       |                  |                 | Tensão [V] x Tempo [s]           |                              |                                       |                                     |    |
|-----------------------|------------------|-----------------|----------------------------------|------------------------------|---------------------------------------|-------------------------------------|----|
| 7.5                   |                  |                 |                                  |                              | monghordroporalgybolytunbarmulgolgham |                                     |    |
| 7 <sub>5</sub><br>6.5 |                  |                 |                                  |                              |                                       |                                     |    |
| 6<br>5.5              |                  |                 |                                  |                              |                                       |                                     |    |
| Tensão[V]<br>5        |                  |                 |                                  |                              |                                       |                                     |    |
| 4.5<br>4              |                  |                 |                                  |                              |                                       |                                     |    |
| 3.5<br>3              |                  |                 |                                  |                              |                                       |                                     |    |
| 2.5                   |                  |                 | hunnann mann ann ann ann ann ann |                              |                                       | huntwom-months hollowhow the mother |    |
|                       | 5<br>$\mathbb O$ | 10 <sup>°</sup> | 15                               | 20 <sub>2</sub><br>Tempo [s] | 25                                    | 30                                  | 35 |

Fonte: Autoria própria.

A Figura 40 mostra o comportamento da velocidade da haste do cilindro pneumático na saída da planta.

|         | $\overline{\phantom{0}}$ |    |                        |                              |          |                             |    |
|---------|--------------------------|----|------------------------|------------------------------|----------|-----------------------------|----|
|         |                          |    |                        | Velocidade [m/s] x Tempo [s] |          |                             |    |
| 0.05    |                          |    |                        |                              |          |                             |    |
|         |                          |    |                        |                              |          |                             |    |
|         |                          |    |                        |                              |          |                             |    |
| 0.04    |                          |    |                        |                              |          |                             |    |
|         | mmmmmmmmmmhmmmm          |    |                        | mondanananananananan         |          |                             |    |
|         |                          |    |                        |                              |          |                             |    |
| 0.03    |                          |    |                        |                              |          |                             |    |
|         |                          |    |                        |                              |          |                             |    |
|         |                          |    |                        |                              |          |                             |    |
| 0.02    |                          |    |                        |                              |          |                             |    |
|         |                          |    |                        |                              |          |                             |    |
|         |                          |    |                        |                              |          |                             |    |
| 0.01    |                          |    |                        |                              |          |                             |    |
|         |                          |    |                        |                              |          |                             |    |
|         |                          |    |                        |                              |          |                             |    |
| $\circ$ |                          |    |                        |                              |          |                             |    |
|         |                          |    |                        |                              |          |                             |    |
|         |                          |    |                        |                              |          |                             |    |
| $-0.01$ |                          |    |                        |                              |          |                             |    |
|         |                          |    |                        |                              |          |                             |    |
|         |                          |    |                        |                              |          |                             |    |
| $-0.02$ |                          |    |                        |                              |          |                             |    |
|         |                          |    |                        |                              |          |                             |    |
|         |                          |    |                        |                              |          |                             |    |
| $-0.03$ |                          |    |                        |                              |          |                             |    |
|         |                          |    | managementary why were |                              |          | Marcon month which was very |    |
|         |                          |    |                        |                              |          |                             |    |
| $-0.04$ |                          |    |                        |                              |          |                             |    |
|         |                          |    |                        |                              |          |                             |    |
|         |                          |    |                        |                              |          |                             |    |
| $-0.05$ |                          |    |                        |                              |          |                             |    |
| $\circ$ | 5                        | 10 | 20<br>15               |                              | 25<br>30 |                             | 35 |

**Figura 41 – Velocidade x tempo na saída do sistema proposto com o controlador de realimentação de estados com integrador.**

Fonte: Autoria própria.

Nota-se que apesar de uma pequena variação, devido a constante atuação das não-linearidades, o sistema apresenta uma velocidade média de pulso ±0.035 [m/s], igual à referência.

### 4.3.4 Análise e comparação dos métodos utilizados

Comparando-se o sistema em malha aberta, o sistema em malha fechada com o controlador PID e o sistema em malha fechada com o controlador de realimentação de estados com rastreador, na Figura 41, o controle da planta melhora a resposta do sistema de forma a fazê-lo seguir a referência, diferente do sistema em malha aberta, no qual o sistema perde velocidade, se distanciando da referência fornecida. Comparando os dois controles em malha fechada, é possível notar que o controle PID se sai melhor que o de realimentação de estados, pois o primeiro conta com o ajuste mais fino para este tipo de processo, enquanto o outro se saí melhor quando a dinâmica da planta é descrita com exatidão, além de não lidar bem com diversas e intensas variações das não-linearidades.

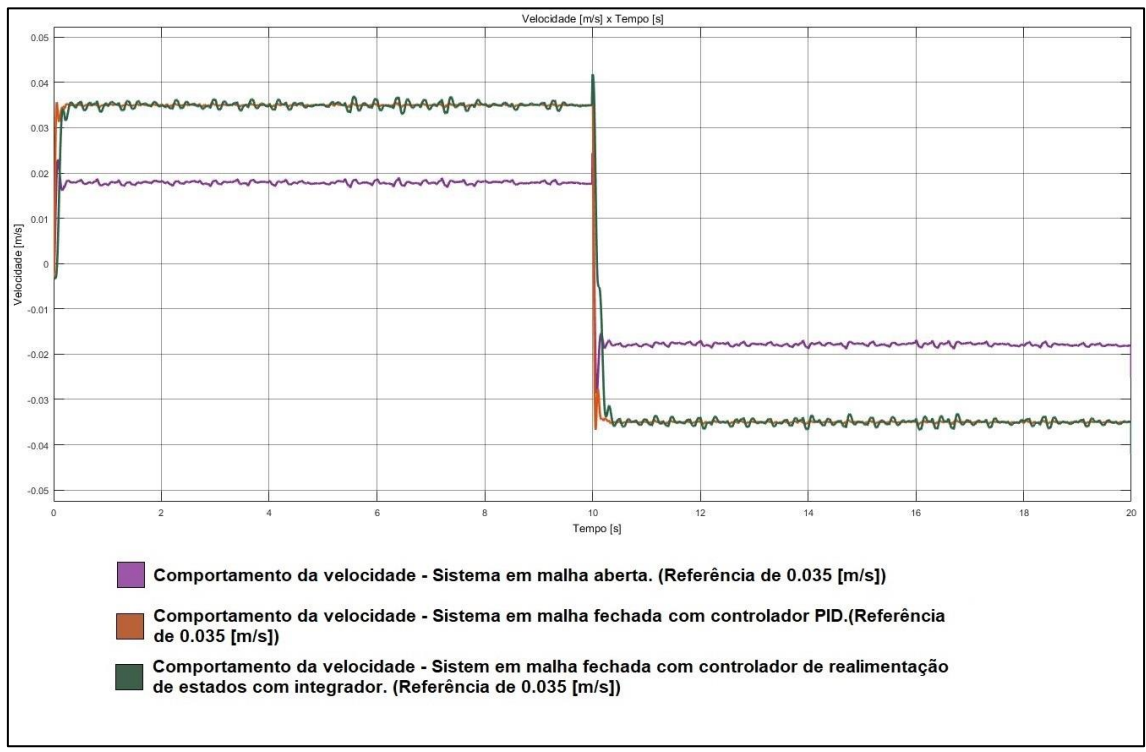

**Figura 42 - Comparativo entre a velocidade x tempo na saída em malha aberta e em malha fechada com controladores.**

Fonte: Autoria própria.

A Figura 42 apresenta um detalhadamente a representação da medição da velocidade na saída do sistema no momento inicial do sistema.

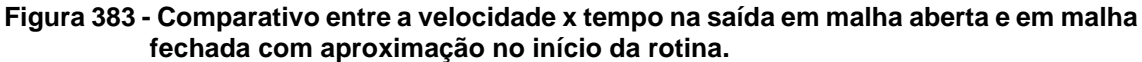

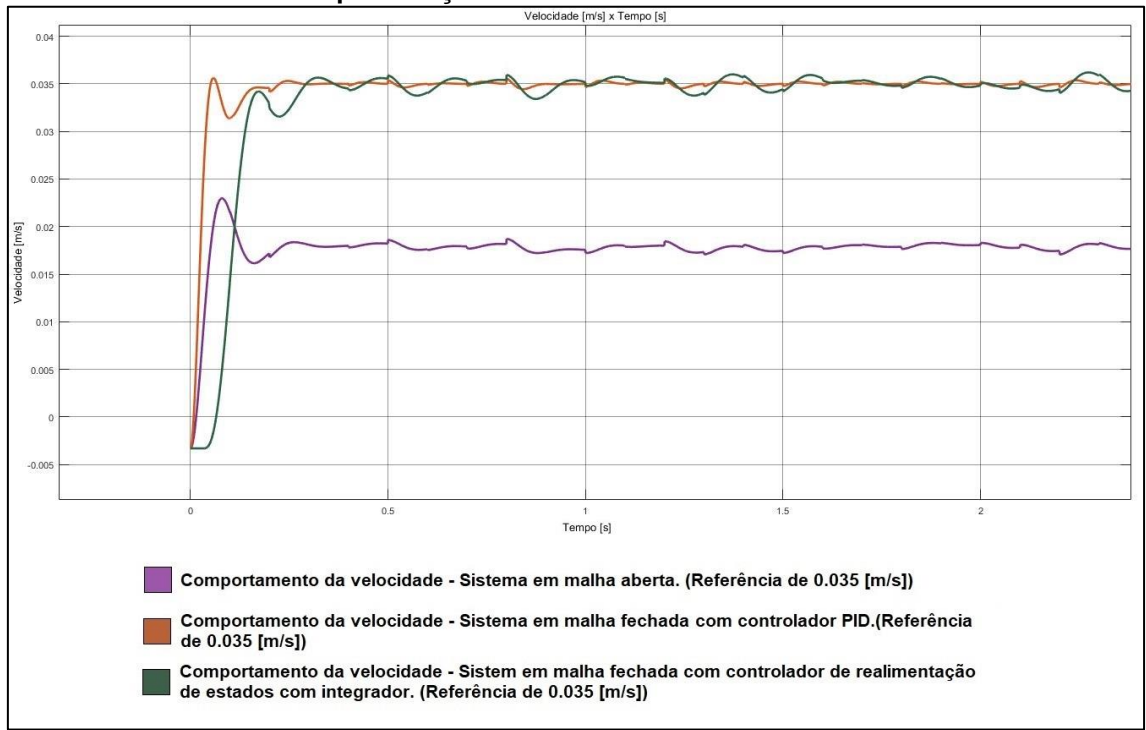

Fonte: Autoria própria.

A Figura 43 apresenta um *zoom* da representação da medição da velocidade na saída do sistema no momento em que o sistema altera o curso do cilindro.

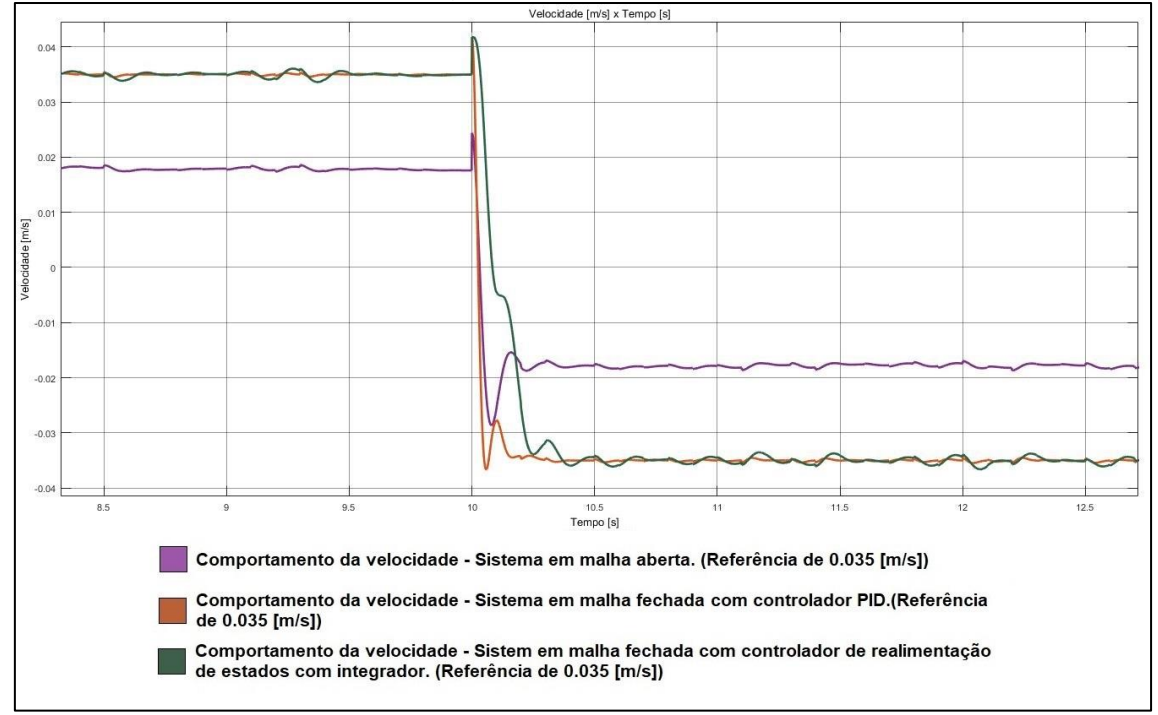

**Figura 44 - Comparativo entre a velocidade x tempo na saída em malha aberta e em malha fechada com aproximação na troca de curso da rotina.**

Fonte: Autoria própria.

A partir destas ilustrações, é possível perceber claramente o resultado da atuação do controle. Quando o sistema se apresenta em malha aberta, além de não seguir corretamente a referência, atingindo em média quase 50% abaixo do valor a ser seguido, ou seja, um pulso de ±0.018 [m/s], também apresenta uma oscilação de ±0.006 [m/s] desse valor errôneo, trazendo incerteza para a velocidade atingida pela haste do atuador.

Ao analisar-se a resposta para o sistema em malha fechada com o controle PID, pode-se perceber que que a saída tende a seguir a velocidade de referência, um pulso de ±0.035 [m/s], apresenta uma oscilação de aproximadamente ±0.00035 [m/s], ou seja, uma variação de ± 1% do valor a ser seguido.

Na análise da resposta com o controlador por realimentação de estados com integrador, apesar de na maior parte do tempo o sistema tender a seguir a referência, em certos momentos no início do curso do atuador, há um desencontro entre a velocidade desejada e a atingida, isso se deve muito a falta de sensibilidade do controlador em relação as não-linearidades do sistema. Nos
momentos em que consegue ter uma velocidade média igual a referência, de pulso ±0.035 [m/s], há uma oscilação na resposta de aproximadamente 5% do valor médio, algo em torno de ±0.0015 [m/s].

Comparando as três abordagens analisadas neste documento – sistema em malha aberta, em malha fechada com controlador PID e malha fechada com controlador de realimentação de estados com integrador -, pode-se dizer que os dois métodos de controle foram satisfatórios e conseguiram seguir a referência sem problemas, observa-se então a comparação da entrada de controle, que para o controle PID oscila significativamente no intuito de controlar a válvula de vazão, enquanto no controle de realimentação de estados, essa energia se mantém sem grandes oscilações e contribui para o prolongar o funcionamento da válvula de controle, possivelmente, com uma otimização dos ganhos, podem ter suas respostas melhoradas e por essa análise completa é possível dizer que o controle com realimentação de estados com integrador é a melhor solução desenvolvida neste trabalho para este sistema.

Os resultados obtidos e analisados apontam que o uso de técnicas de controle para este tipo de sistema tem efeito positivo no que diz respeito da melhora da performance de dispositivos pneumáticos. Seguindo a Araújo (2015), o modelo de 3ª ordem da dinâmica do sistema representa um bom modelo para o desenvolvimento de técnicas de controle, visto que, comparado com modelos de ordem superior, permite uma gama maior de técnicas de controle que podem ser aplicadas.

Outro fator a ser considerado é a modelagem de não-linearidades presentes no sistema, como a compressibilidade do ar e o atrito nas vedações e tubulações, que segundo Viecelli (2014) e Richter (2013), são de difícil compreensão matemática e ainda carecem de uma modelagem mais aprofundada e incisiva. Neste documento, apesar de serem consideradas, ainda que de forma mais simplista, contribuíram para mostrar a vantagem de se utilizar controle neste tipo de sistema. Também não é possível modelar ou prever adversidades que possam ocorrer no meio físico, apenas garantir que o controle resulte na melhor forma de reposta possível.

## **5 CONCLUSÃO**

Este documento tratou da modelagem e simulação de dois diferentes métodos de controle, desenvolvidos para controlar a velocidade de avanço e retorno da haste de um atuador pneumático simples de dupla ação, pilotado por uma válvula proporcional de controle de vazão, sendo o controle realizado por meio de um CLP.

Para o projeto foi escolhido realiza-se a modelagem baseada no modelo de 3ª ordem proposto por Bavaresco (2007), que representa a dinâmica do sistema composto pela válvula de controle proporcional de vazão e o cilindro pneumático linear de dupla ação. A escolha do modelo de 3ª ordem se deu devido à facilidade da aplicação do controlador PID e do controlador de realimentação de estados com integrador, que por sua vez foram escolhidos devido à fácil programação e grande disponibilidade no meio fabril, principalmente devido a sua implementação ser possível por meio de CLPs.

A modelagem do sistema e a simulação computacional da planta foram realizadas através da plataforma Matlab/ Simulink®, a partir de dados e teorias coletados das referências, identificando os resultados obtidos junto a proposta do projeto. A validação da modelagem se deu pela comparação de dados e resultados obtidos com as referências e ilustradas no corpo do documento.

Os resultados obtidos das simulações realizadas, e comparadas entre si mostram que o sistema de 3ª ordem representa de uma forma geral a dinâmica do sistema proposto, e através dele, os métodos de controle mostram-se eficazes no controle da velocidade de avanço e recuo da haste do pistão. Contudo, alguns fatores foram desconsiderados para tornar eficiente a aplicação deste tipo de controle, que apenas são representados em modelos de 5ª ordem ou superior.

Por fim, o resultado do trabalho foi satisfatório, pois a aplicação da técnica de controle PID e de realimentação de estados com integrador apresentaram uma significativa melhora no resultado do sistema. Técnicas de controle, quando se diz respeito ao controle da velocidade de atuadores pneumáticos, tem sido um assunto ainda pouco estudado, por isso, além de oferecer um início a compreensão no controle desta variável, este projeto serve também como incentivo para outros trabalhos futuros que possam incrementar o conhecimento dentro desta área.

Como recomendação para trabalhos futuros, indica-se aplicar diferentes métodos de controle para o sistema de 3ª ordem, ou ainda, realizar a modelagem da dinâmica pneumática como um sistema de 5ª ordem, para a qual é necessário desenvolver métodos de controle mais complexos, e comparar tais resultados com outras referências bibliográficas, afim de identificar possíveis melhorias. Associar as técnicas de controle apresentadas com métodos de sistemas inteligentes para identificar os melhores parâmetros de ganho, ou ainda, desenvolver meios de medição e controle de outras variáveis presentes nesta área de atuação, tais quais força, aceleração e pressão; são exemplos de parâmetros que podem ser estudados e possivelmente controlados.

## **6 CRONOGRAMA**

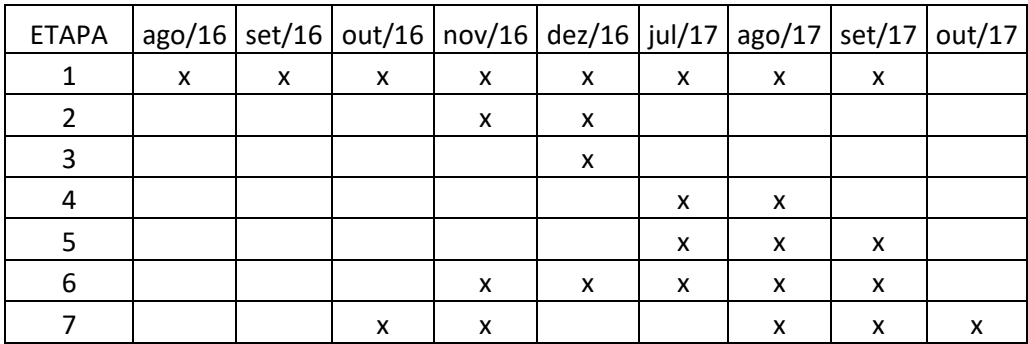

- 1. Revisão Bibliográfica.
- 2. Modelagem e teste da dinâmica do sistema pneumático.
- 3. Modelagem e teste do sensor ultrassônico.
- 4. Modelagem e teste do controlador PID.
- 5. Implementação e análise de dados.
- 6. Simulação computacional.
- 7. Documentação do projeto.

## **REFERÊNCIAS**

ARAUJO, E. G. de. **ANÁLISE DE CONTROLE DE FORÇA USANDO SERVOMECANISMO ELETROPNEUMÁTICO.** 2015. 89 f. Dissertação (Mestrado em Engenharia Mecânica) – Curso de Pós-graduação em Engenharia Mecânica, Universidade Federal da Paraíba, João Pessoa.

BAVARESCO, D. **Modelagem Matemática e Controle de um Atuador Pneumático.** 2007. 88 f. Dissertação (Mestrado em Modelagem Matemática) – Curso de Pós-graduação em Modelagem Matemática, Universidade Regional do Noroeste do Estado do Rio Grande do Sul, Ijuí.

BRAGA, N. C. **Como funcionam os sensores ultrassônicos (ART691).** 2012. Disponível em: [<http://www.newtoncbraga.com.br/index.php/como](http://www.newtoncbraga.com.br/index.php/como-funciona/5273-art691)[funciona/5273-art691>](http://www.newtoncbraga.com.br/index.php/como-funciona/5273-art691). Acesso em: 12 out. 2016.

BRANDÃO, D. **Notas de aula – Pneumática.** Universidade de São Paulo. 2016. 64 f. Notas de aula.

Comissão Eletrotécnica Internacional. **Controladores Programáveis – Parte 1: Informação Geral.** IEC 61131-2. 2003

FESTO**. Válvulas Proporcionais.** Info 159. 2001.

FIALHO, A. B. **Automação Pneumática**: Projetos, dimensionamento e análise de circuitos. 6. ed. São Paulo, SP: Érica, 2008. 324f.

FIEGENBAUM, A. et al. APLICAÇÃO DE UM CONTORLE PROPORCIONAL EM UM CILINDRO PNEMAÁTICO. **XX Encontro Regional de Estudantes de Matemática da Região Sul.** Bagé, 2014.

FRANCHI, C. M; CAMARGO, V. L. A. **Controladores Lógicos Programáveis:**  Sistemas discretos. 2. ed. São Paulo, SP: Érica, 2009. 352f.

LABORATÓRIO DE GARAGEM. **Artigo: Controlador PID (Proporcional-Integral-Derivativo) - Parte 1-Introdução.** 2012. Disponível em: < [http://labdegaragem.com/profiles/blogs/artigo-controlador-pid-proporcional](http://labdegaragem.com/profiles/blogs/artigo-controlador-pid-proporcional-integral-derivativo-parte-1)[integral-derivativo-parte-1>](http://labdegaragem.com/profiles/blogs/artigo-controlador-pid-proporcional-integral-derivativo-parte-1). Acesso em: 05 out. 2016.

MAITELLI, A. **PROJETO DE SISTEMAS DE CONTROLE USANDO O ESPAÇO DE ESTADOS.** 2011. Disponível em: <https://www.dca.ufrn.br/~maitelli/FTP/SistCont/>. Acesso em: 20 out. 2017.

MARINS, A. **TECNOLOGIA PNEUMÁTICA.** Circuitos Pneumáticos e Comandos Eletropneumáticos. 2009. 132f. Apostila. Instituto Federal de São Paulo, Salto.

NETO, J. T. C. **CONTROLADORES LÓGICOS PROGRAMÁVEIS.** 2011. 88f. Apostila. Curso de Graduação em Engenharia de Computação e Automação, Universidade Federal do Rio Grande do Norte, Natal.

OGATA, K. **Engenharia de Controle Moderno.** 5. ed. São Paulo, SP. Pearson Prentice Hall, 2010. 809f.

PERONDI, E. A.; GUENTHER, R. CONTROLE EM MALHA FECHADA DE UM SERVOPOSICIONADOR PNEUMÁTICO. **XV Congresso Brasileiro de Engenharia Mecânica.** Águas de Lindóia, 1999.

PRUDENTE, F. **Automação industrial PLC:** Programação e instalação. Rio de Janeiro, RJ: LTC, 2013. 368f.

RICHTER, R. R. M. et al. CONTROLE DE SEGUIMENTO DE TRAJETÓRIA DE UM ATUADOR PNEUMÁTICO ESPECIAL**. Conferência Brasileira de Dinâmica, Controle e Aplicações.** Fortaleza, 2013.

SANTOS, C. da S. dos. et al. Validação Experimental do Modelo Matemático de 3ª. Ordem para um atuador pneumático. **Congresso de Matemática Aplicada e Computacional.** Curitiba, 2014.

SERRANO, M. I. **CONTROLE DE FORÇA DE UM SERVOATUADOR HIDRÁULICO ATRAVÉS DA TÉCNICA DE LINEARIZAÇÃO POR REALIMENTAÇÃO.** 2007. 108 f. Dissertação (Mestrado em Engenharia Elétrica) – Curso de Pós-graduação em Engenharia Elétrica, Universidade Federal do Rio Grande do Sul, Porto Alegre.

SIEMENS**. Controle PID com PID\_Compacto.** SISMATIC S7-1200. 50f. 2014.

SILVA, R. R. da. **Arquitetura do CLP.** 2012. Disponível em: <https://profrafaelrs.wordpress.com/2012/11/27/arquitetura-do-clp/>. Acesso em: 10 out. 2016.

SOARES, F. **Instalando sensor ultrassônico de distância na Beaglebone Black.** 2016. Disponível em: <http://www.automatizesensores.com.br/ultrasonicos.html>. Acesso em: 27 ago. 2017.

TECMECANICO**. Resposta a nossa enquete: O cilindro avança ou retorna?** 2010. Disponível em: <

[http://tecmecanico.blogspot.com.br/2010/12/pneumatica.html>](http://tecmecanico.blogspot.com.br/2010/12/pneumatica.html). Acesso em 18 set. 2016

VIECELLI, S. E. B. et al. MODELAGEM MATEMÁTICA DE UM ATUADOR PNEUMÁTICO PARA UMA BANCADA DE ENSAIOS DE ESTRUTURAS. **Congresso Nacional de Matemática Aplicada à Industria.** Caldas Novas, 2014.

ZAMBERLAN, C. V. et al. Aspectos Fundamentais na Modelagem Matemática do Comportamento Dinâmico de um Cilindro Pneumático Diferencial. **XXXIV Congresso Nacional De Matemática Aplicada E Computacional.** Águas de Lindóia, 2012.

## APÊNDICE A – Cálculo dos ganhos  $K_1$  e  $K_2$  para o método de controle por **realimentação de estados com integrador**

Este apêndice trata da realização do cálculo da faixa de valores possíveis para os ganhos  $K_1$  e  $K_2$ . Para o controle do sistema proposto, pode-se escolher quaisquer valores para a matriz  $K$  desde que estes estejam dentro da faixa encontrada.

Primeiramente, é necessário converter a função transferência do sistema dada pela equação A.1 na forma de espaço de estados mostrada na equação A.2.

$$
\frac{V(S)}{U_t(S)} = \frac{32.27}{S^2 + 34.35 \times S + 1844}
$$
 (A.1)

$$
x'(t) = [A]x(t) + [B]u(t)
$$
  
(A.2)  

$$
y(t) = [C]x(t) + [D]u(t)
$$

Resultando na equação A.3.

$$
x'(t) = \begin{bmatrix} 0 & 1 \\ -1844 & -34.35 \end{bmatrix} x(t) + \begin{bmatrix} 0 \\ 32.27 \end{bmatrix} u(t)
$$
  
(A.3)  

$$
y(t) = \begin{bmatrix} 1 & 0 \end{bmatrix} x(t) + \begin{bmatrix} 0 \end{bmatrix} u(t)
$$

Ou ainda, de forma mais clara, as matrizes são representadas individualmente, como em A.4

$$
A = \begin{bmatrix} 0 & 1 \\ -1844 & -34.35 \end{bmatrix} \quad B = \begin{bmatrix} 0 \\ 32.27 \end{bmatrix} \quad C = \begin{bmatrix} 1 & 0 \end{bmatrix} \quad D = \begin{bmatrix} 0 \end{bmatrix} \tag{A.4}
$$

Com a determinação das matrizes  $A, B, C, e, D$ , é possível aplica-las na equação A.5, que determinar os valores de  $K$  para o controle do sistema.

$$
P = \begin{bmatrix} x'(t) \\ q'(t) \end{bmatrix} = \begin{bmatrix} A + (B * K) & B * H \\ -C & 0 \end{bmatrix} \begin{bmatrix} x(t) \\ q(t) \end{bmatrix} + \begin{bmatrix} 0 \\ 1 \end{bmatrix} r(t)
$$
\n
$$
y(t) = \begin{bmatrix} C & 0 \end{bmatrix} \begin{bmatrix} x(t) \\ q(t) \end{bmatrix} + \begin{bmatrix} D \end{bmatrix} u(t)
$$
\n
$$
(A.5)
$$

Sendo  $A + B * K$  definido na equação A.6

$$
A + (B * K) = \begin{bmatrix} 0 & 1 \\ -1844 & -34.35 \end{bmatrix} + \begin{bmatrix} 0 \\ 32.27 \end{bmatrix} * [K_1 \quad K_2] \tag{A.6}
$$

E a equação A.7 representa  $B * H$ 

$$
B * H = \begin{bmatrix} 0 \\ 32.27 \end{bmatrix} * [1]
$$
 (A.7)

Substituindo as matrizes em seus lugares respectivos, tem-se A.8, que é denominada matriz  $P$ .

$$
P = \begin{bmatrix} x'(t) \\ q'(t) \end{bmatrix}
$$
  
= 
$$
\begin{bmatrix} 0 & 1 & 0 \\ 32.27 * K_1 - 1844 & 32.27 * K_2 - 34.35 & 32.27 \\ -1 & 0 & 0 \end{bmatrix} \begin{bmatrix} x(t) \\ q(t) \end{bmatrix}
$$
 (A.8)

Resolvendo o determinante da matriz P através de A.9, sendo  $S$  um algébrico escalar e  $I$  a matriz identidade  $3 x 3$ .

$$
\det(S \ast I - P) \tag{A.9}
$$

Como resultado desta equação, tem-se a equação A.10.

$$
S3 + (-32.27 * K2 + 34.35) * S2 + (-32.27 * K1 + 1844) * S + 32.27
$$
 (A.10)

Através da equação acima, é possível aplicar o critério de Routh-Hurwitz para encontrar os valores de  $K$  que satisfazem o controle do sistema.

Primeiramente encontra-se  $K_2$ , através da equação A.11.

$$
-32.27 * K_2 + 34.35 > 0 \tag{A.11}
$$

O resultado desta equação informa que qualquer valor  $K_2$  de abaixo de 1.0644 satisfaz a método de controle. Para encontrar o valor de  $K_1$ , através da equação A.12, é necessário fixar um valor para  $K_2$ , desde que dentro da faixa calculada. Para este projeto, adotou-se o valor de  $K_2 = 0.1$ .

$$
\frac{(-32.27 * K_2 + 34.35) * (-32.37 * K_1 + 1844) - 32.27}{(-32.27 * K_2 + 34.35)} > 0
$$
\n(A.12)

Solucionando a equação acima, a faixa de valores encontrados que satisfazem  $K_1$  são valores menores que 57.112. Para este projeto, foi adotado cerca de 20% deste valor, ou seja,  $K_1 = 11.422$ . Logo, a matriz de ganhos K encontrada para este projeto é:

$$
K = [11.422 0.1]
$$